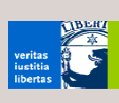

# **XML und Datenbanken**

# **Übersicht**

- XML persistent speichern: 3 Möglichkeiten
- **Exkurs: relationales Datenmodell**
- $\blacktriangle$  Abbildung relationales Datenmodell  $\blacktriangleright$  XML
- **-** Datenmodellierung mit XML
	- **Schwerpunkt: Vergleich XML mit relationalem** Datenmodell
	- **vollständige Darstellung des Themas:** www.rpbourret.com/xml/XMLAndDatabases.htm

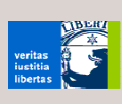

# **XML persistent speichern**

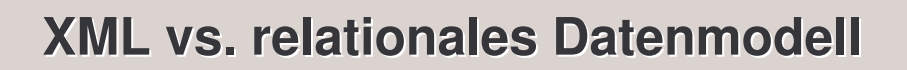

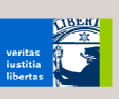

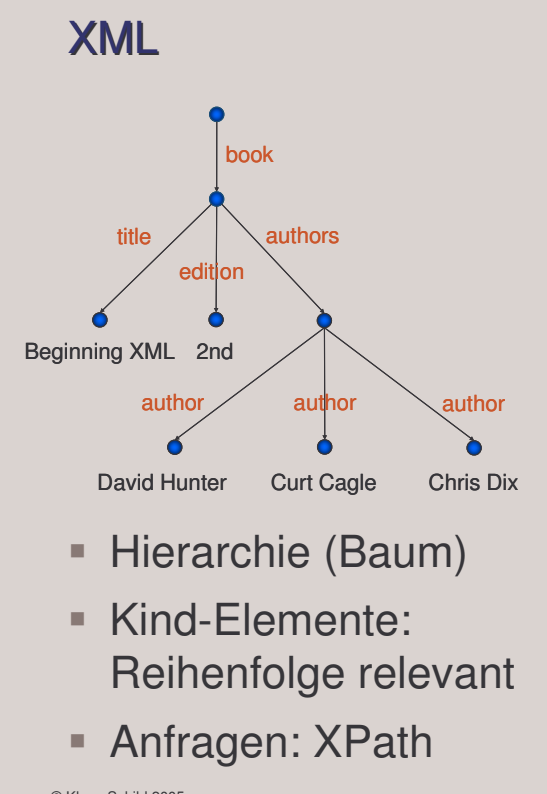

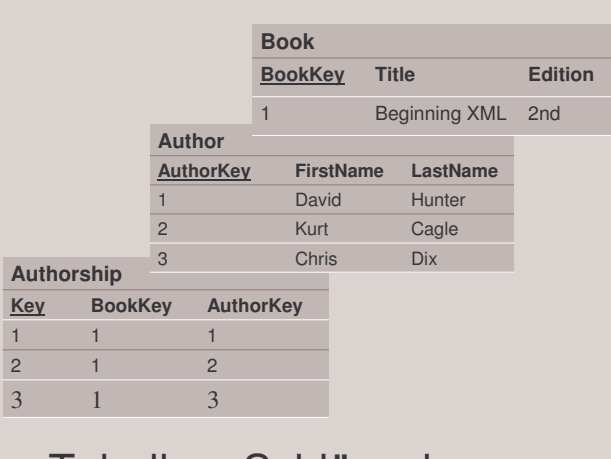

relationales Datenmodell

- Tabellen, Schlüssel
- **Spalten und Zeilen:** Reihenfolge egal
- **Anfragen: SQL**

# **XML persistent speichern: 3 Alternativen**

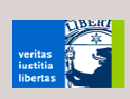

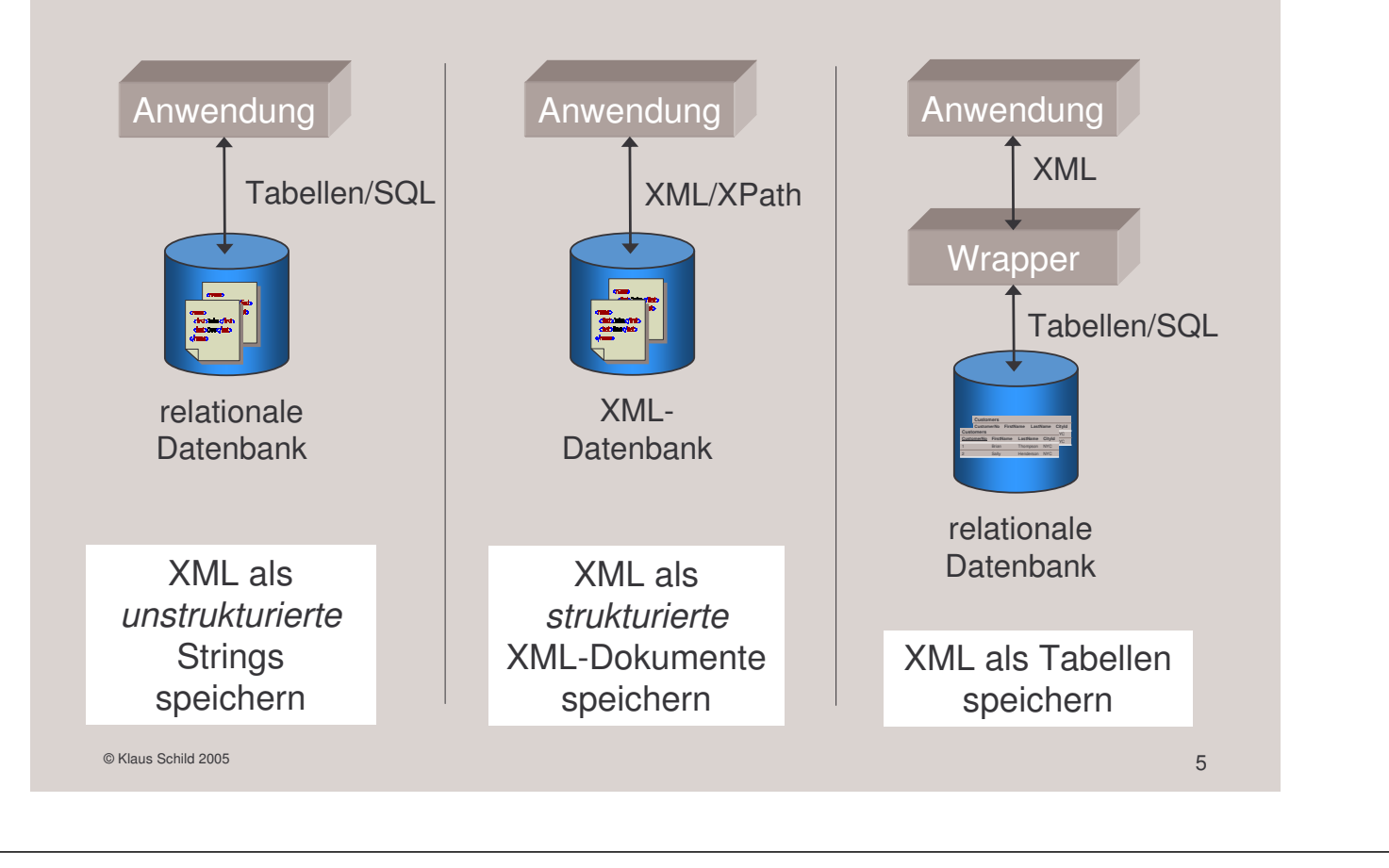

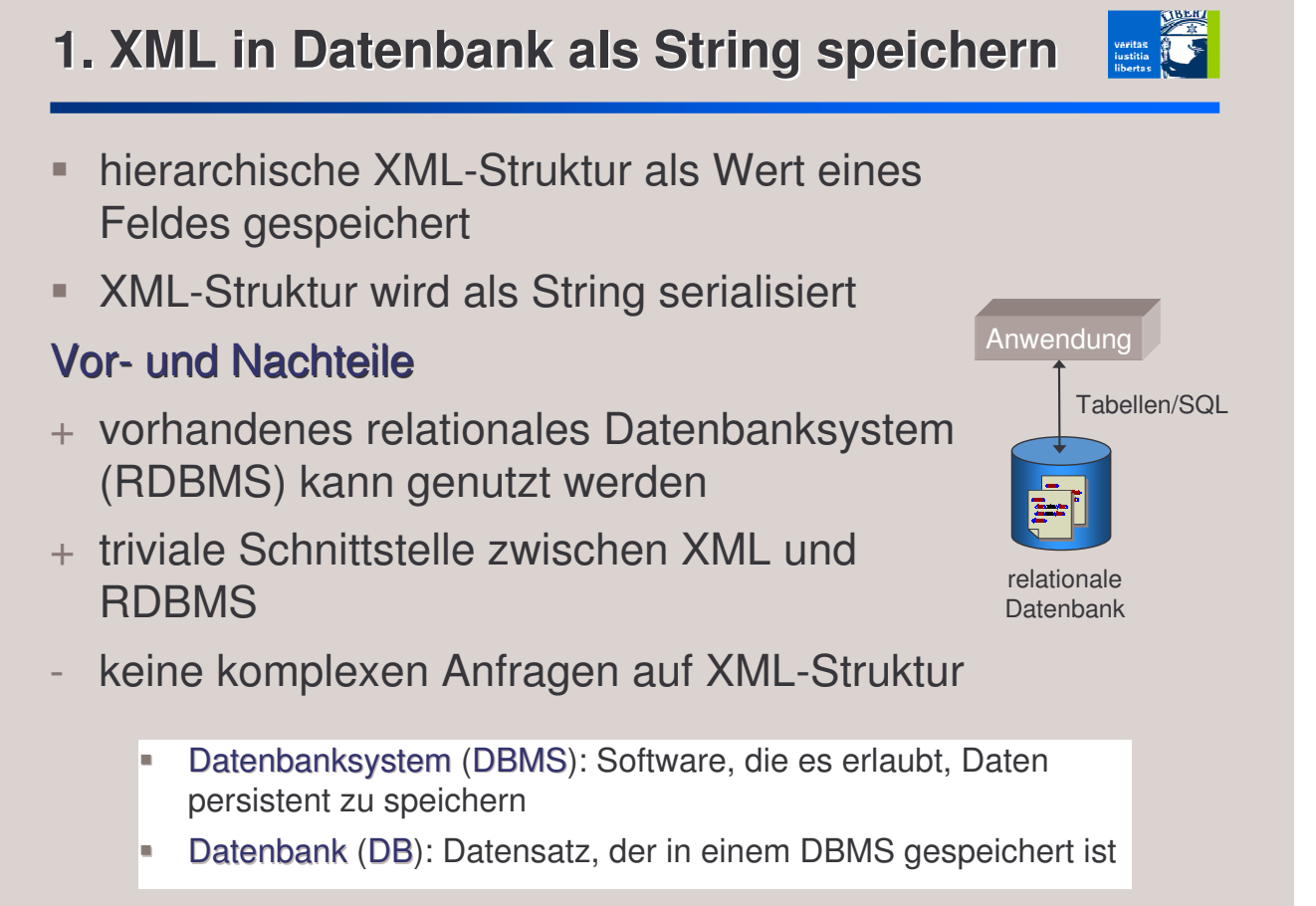

# **2. XML in XML-Datenbank speichern**

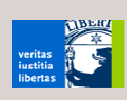

 Übersicht XML-Datenbanken: www.rpbourret.com/xml/XMLDatabaseProds.htm

#### Vor- und Nachteile

- + XML-Datenmodell direkt unterstützt
- + XPath wird unterstützt
- neue Datenbank nötig
- XML-Datenbanken noch nicht interoperabel
- schwierige Integration mit bestehenden relationalen Datenbanken (RDB)
- keine Systematik der Datenmodellierung

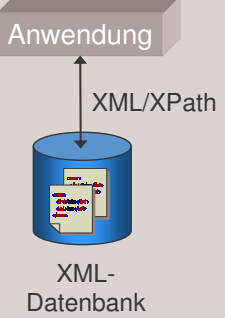

**3. XML-Wrapper für relationale Datenbank**

 $\circ$  Klaus Schild 2005  $\sim$  7  $\sim$  7  $\$ 

- RDMS mit XML-Schnittstelle **Tabellen und Schlüssel in XML kodiert:** Kodierung einfach und *ohne* Informationsverlust **-** Anfragen: SQL mit XML-Funktionen, z.B. SQL/XML Vor- und Nachteile + vorhandenes RDBMS kann genutzt werden + von heutigen RDBMS unterstützt + einfache Abbildung RDB  $\rightarrow$  XML
- + Systematik der Datenmodellierung
- Möglichkeiten der Datenmodellierung von XML nicht voll ausgeschöpft

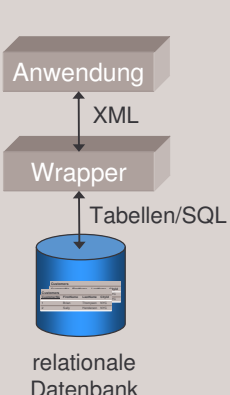

# **XML persistent speichern: 3 Alternativen**

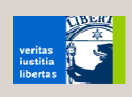

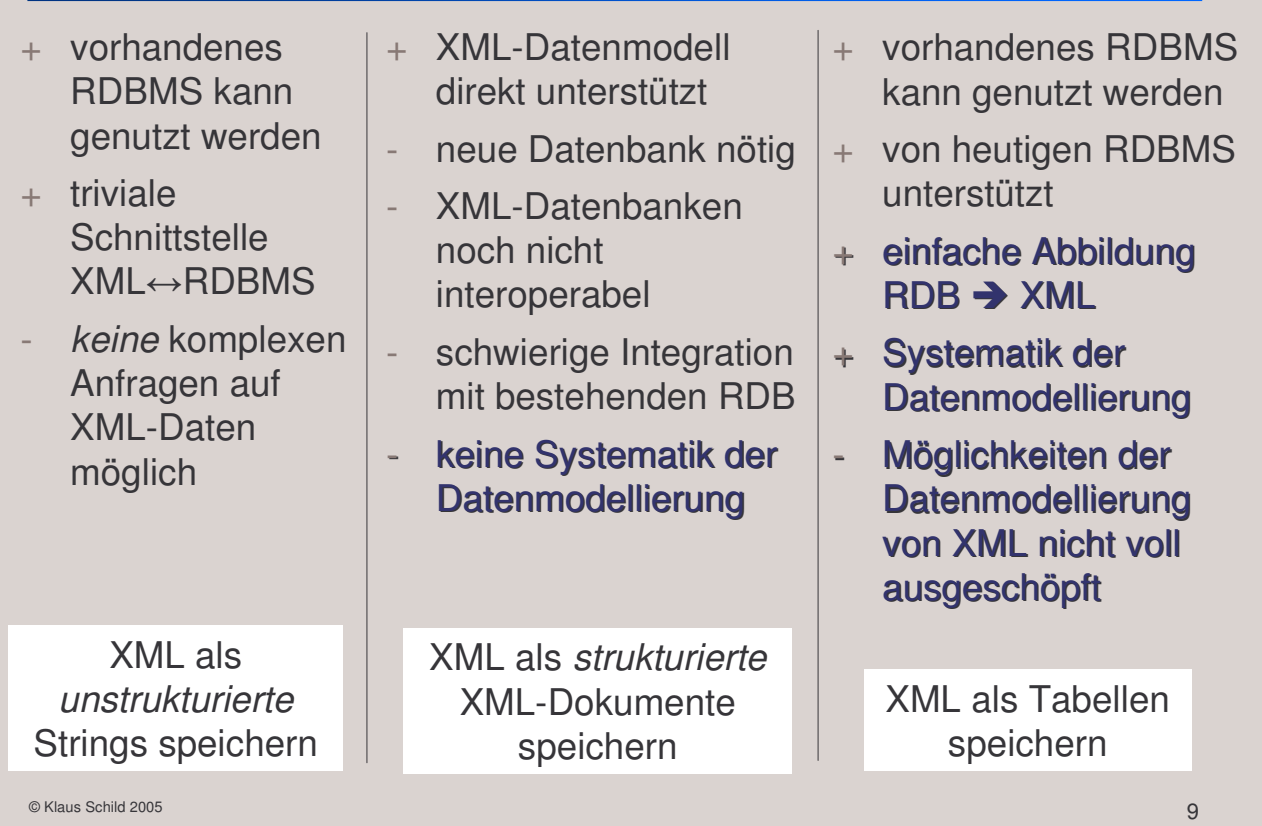

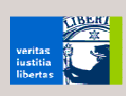

# **Exkurs: Relationales Datenmodell**

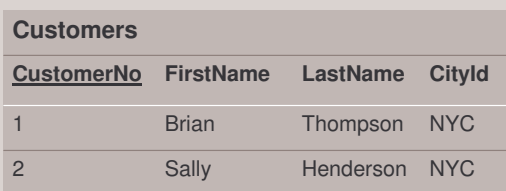

- **1970 von Codd eingeführt**
- Daten in Tabellen organisiert
- **Tabelle repräsentiert** *n***-stellige Beziehung (Relation)** zwischen *primitiven* Daten.
- $\Rightarrow$  keine geschachtelten Tabellen
- Tabelle besteht aus Spalten (Felder) und Zeilen (Tupel).
- **EXECTED LING Spalten ungeordnet**
- **Tabellen haben eindeutige Namen.**

 $\circ$  Klaus Schild 2005 11  $\bullet$  11  $\bullet$ 

### **Primär- und Fremdschlüssel**

- **mindestens eine Spalte einer Tabelle ist Primärschlüssel:** eindeutiger Repräsentant eines bestimmten Tupels
- **bei mehreren Spalten: zusammengesetzter** Primärschlüssel
- **Fremdschlüssel:** referenziert Primärschlüssel einer anderen Tabelle

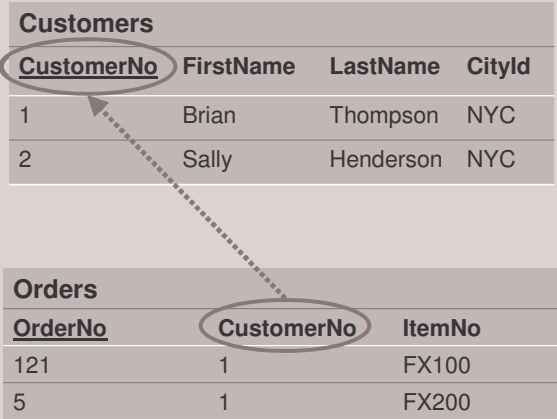

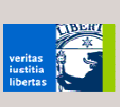

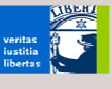

#### **Eindeutigkeit und Existenz**

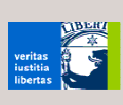

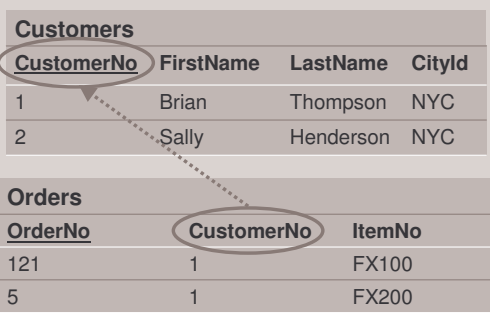

- Primärschlüssel müssen für jedes Tupel einen Wert haben.
- Primärschlüssel müssen innerhalb der Tabelle eindeutig sein.
- **Für jeden Fremdschlüssel muss ein zugehöriger** Primärschlüssel existieren.

 $\circ$  Klaus Schild 2005 13  $\sim$  13  $\sim$ 

**Typen von Beziehungen** 2 Sally Henderson NYC 1 **Brian** Thompson NYC **CustomerNo FirstName LastName CityId Customers** Tabellen (Relationen): Beziehungen zwischen primitiven Daten meist Objekte der realen Welt, wie z.B. Kunden oder Aufträge. Zwischen zwei Objekten der realen Welt kann eine 1:1-,

> Wie werden 1:1-, 1:N- und N:M-Beziehungen zwischen Tabellen ausgedrückt?

1:N- oder N:M-Beziehung bestehen.

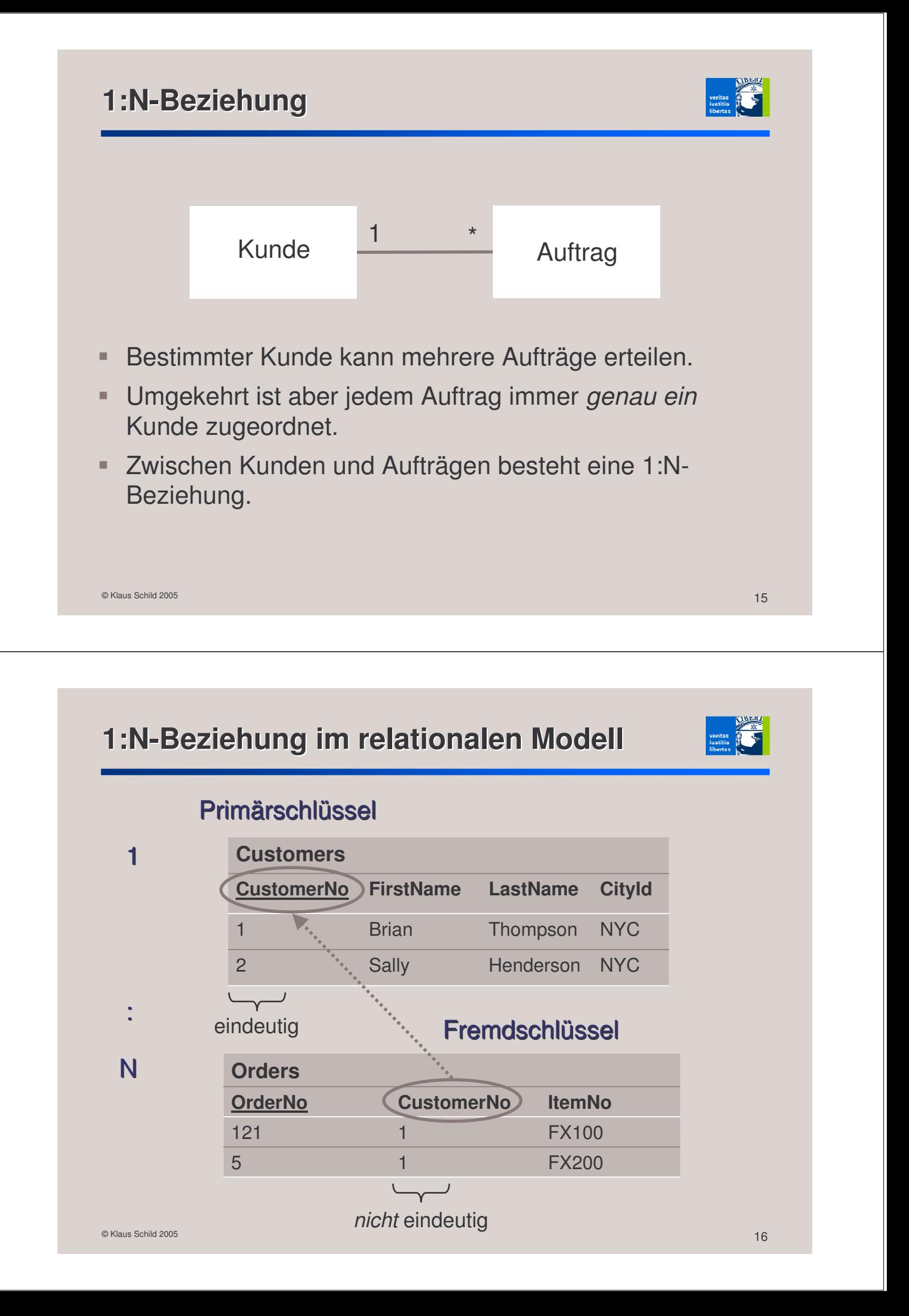

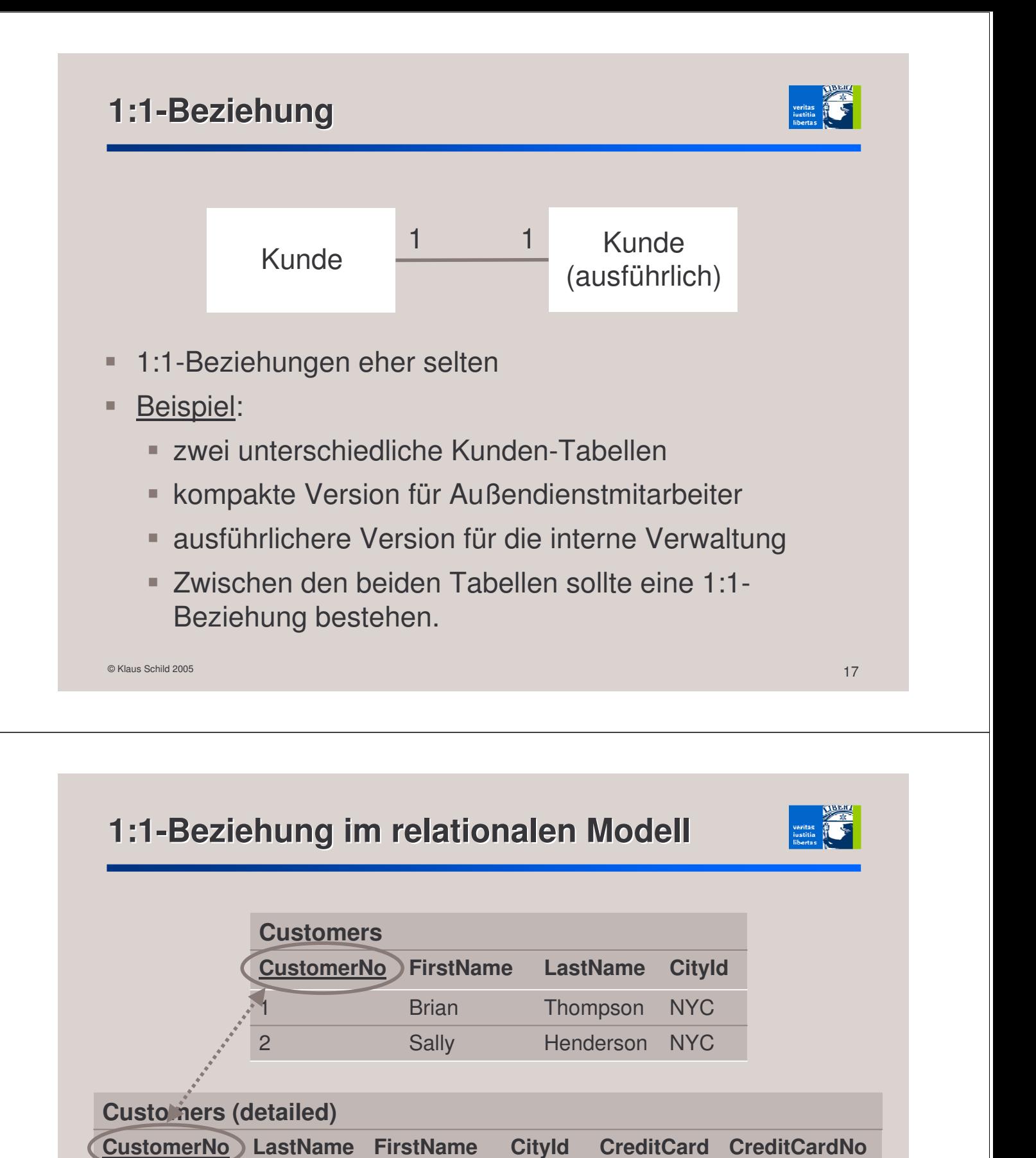

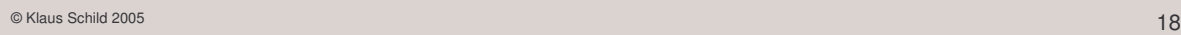

2 Sally Henderson 1 **Brian** Thompson

100800402e33 100900402344

Visa Amex

NYC NYC

beide Schlüssel gleichzeitig Primär- und Fremdschlüssel

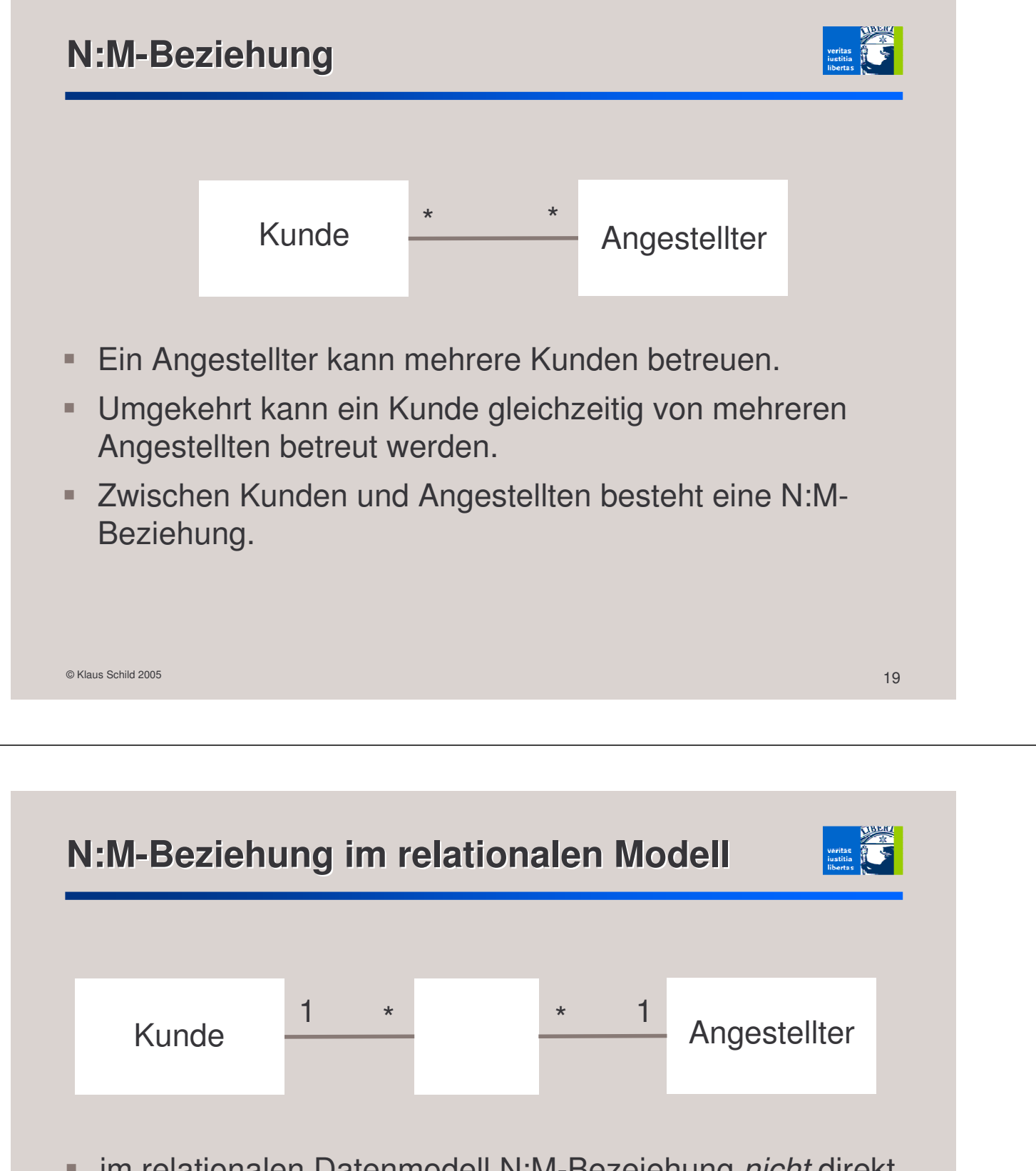

- im relationalen Datenmodell N:M-Bezeiehung *nicht* direkt darstellbar
- muss in zwei 1:N-Beziehungen aufgebrochen werden
- Dritte Tabelle enthält Fremdschlüssel beider Tabellen.

# **N:M-Beziehung im relationalen Modell**

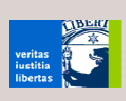

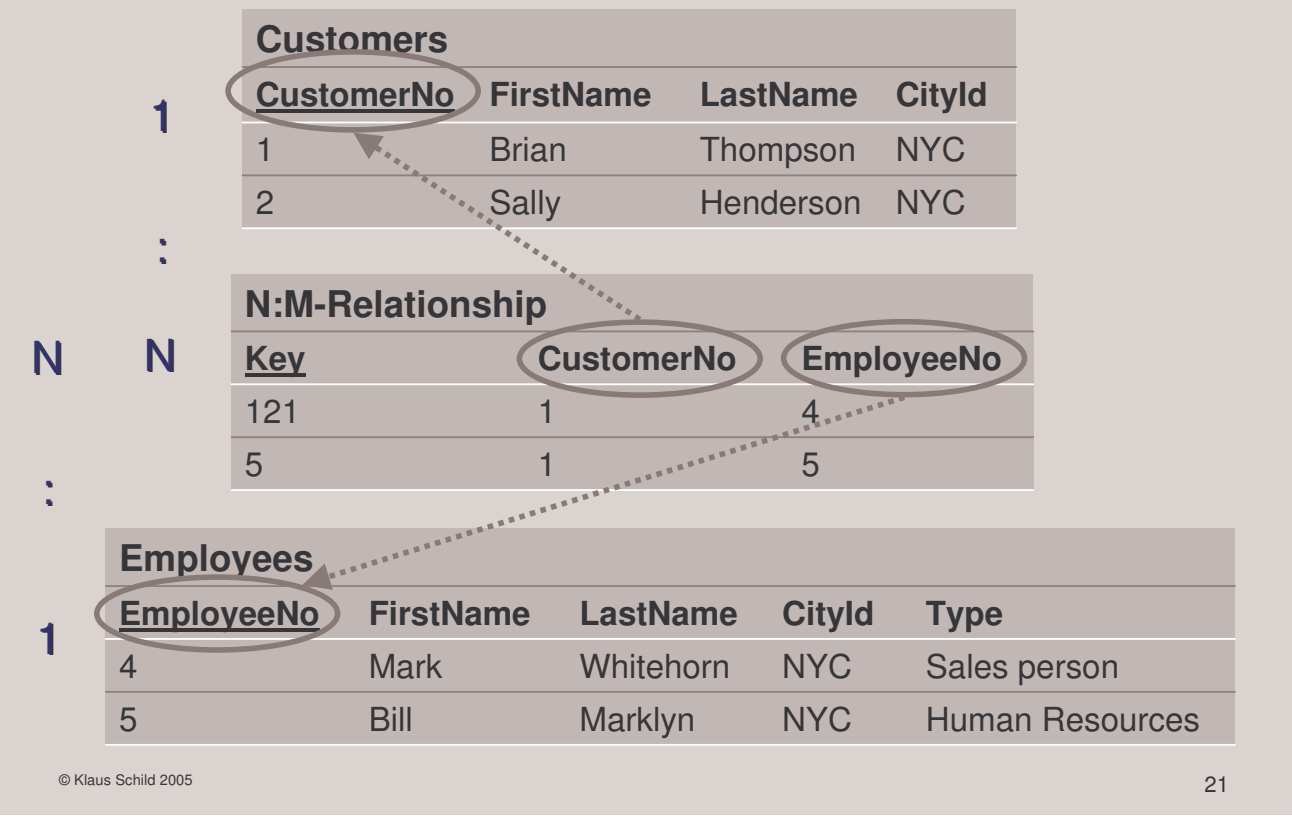

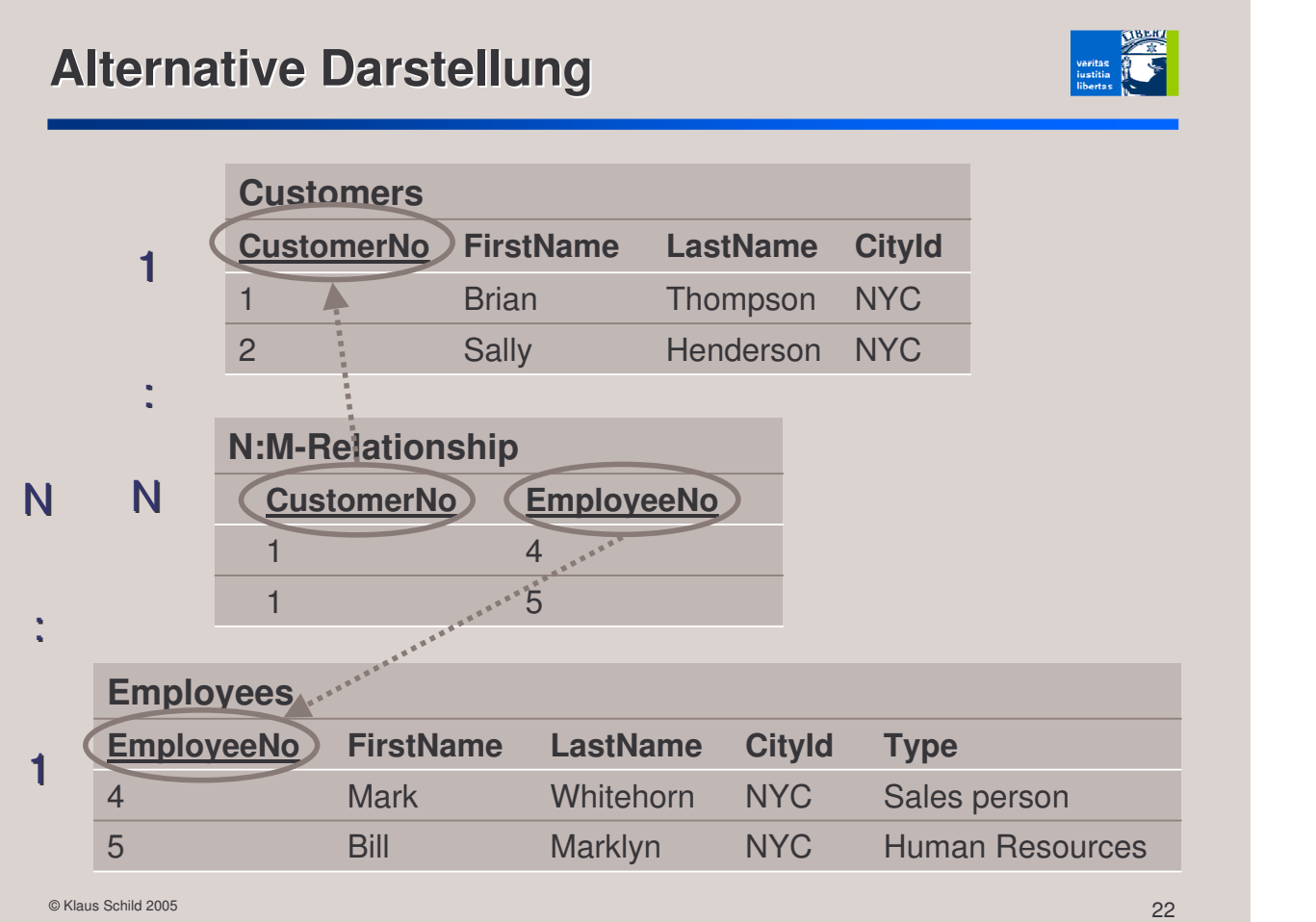

#### **Normalformen**

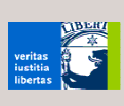

- **Hilfsmittel zur Datenmodellierung**
- für relationales Datenmodell formal definiert

#### Ziele

- **Eigenschaften (Felder) zu passenden Objekten** (Tabellen) gruppieren
- Redundante Informationen eliminieren
- Sicherstellen, dass jede Information eindeutig identifiziert werden kann

#### **Mittel**

- Verständnis der Bedeutung der Daten
- Verständnis funktionaler Abhängigkeiten

```
© Klaus Schild 2005 23 November 2006 23 November 2006 23 November 2006 23 November 2006 23 November 2006 23 November 2006 23 November 2006 23 November 2006 23 November 2006 23 November 2006 23 November 2006 2006 2007 2006
```
# **Funktionale Abhängigkeiten**

- Beispiel: Fläche = Höhe <sup>X</sup> Breite
- Fläche funktional abhängig von der Höhe und Breite:
- $\blacksquare$  Fläche = f(Höhe, Breite), für eine Funktion f
- es gibt auch funktionale Abhängigkeiten zwischen Feldern einer relationalen Datenbank

# **Beispiel**

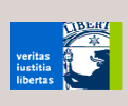

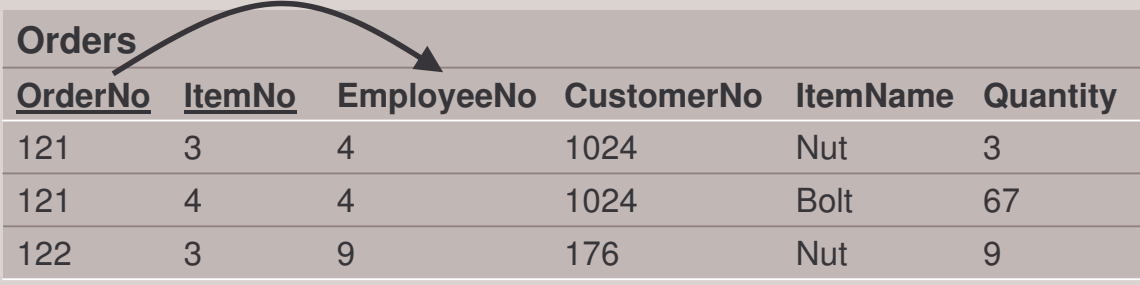

- Annahme: jedem Auftrag *genau ein* Angestellter (Vermittler) zugeordnet
- $\Rightarrow$  EmployeeNo = f(OrderNo)
- $\Rightarrow$  EmployeeNo funktional abhängig von OrderNo.

Wichtig: Funktionale Abhängigkeiten nicht an Daten selbst zu erkennen, sondern daran, wie sie verwendet werden.

© Klaus Schild 2005 25 November 2005 25 November 2006 25 November 2006 25 November 2006 25 November 2006 25 November 2006 25 November 2006 25 November 2006 25 November 2006 25 November 2006 25 November 2006 2007 2007 2008

### **Weitere funktionale Abhängigkeiten**

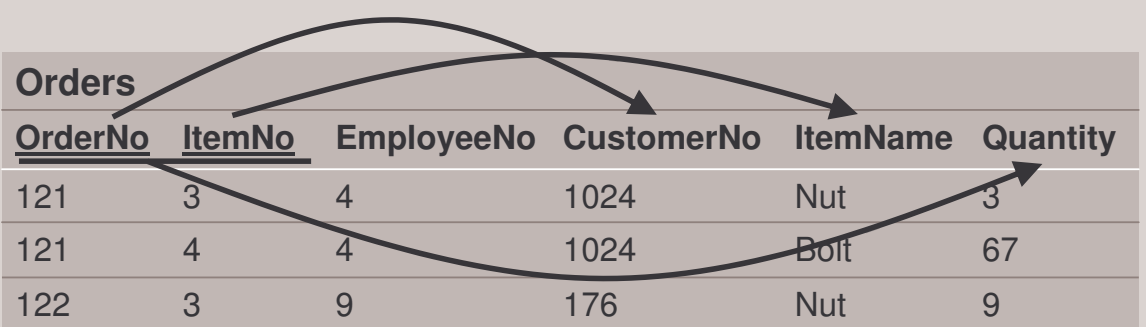

- Quantity =  $f_1$ (OrderNo, ItemNo)
- **I** ItemName =  $f_2$ (ItemNo)
- $\blacksquare$  CustomerNo =  $f_3$ (OrderNo)

#### **Normalformen**

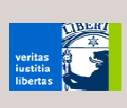

- verschiedene Stufen, die aufeinander aufbauen:
	- 1., 2., 3. Normalform  $(\Rightarrow$  Anhang)

#### **Grundidee**

- Unterscheidung funktionaler Abhängigkeiten in notwendige und nicht erlaubte
- Sei P der Primärschlüssel einer Tabelle.
- Seien F<sub>i</sub> ein beliebiges Nicht-Schlüssel-Feld der Tabelle.

#### notwendig

 $F_i = f(P)$ 

- nicht erlaubt
- $F_i = f(P')$ , P' echte Teilmenge von P
- F<sub>i</sub> = f(P), jedoch auch F<sub>i</sub> = f(F<sub>j</sub>), F<sub>j</sub> = f(P) für ein weiteres Nicht-Schlüssel-Feld F<sub>i</sub>

```
© Klaus Schild 2005 27
```
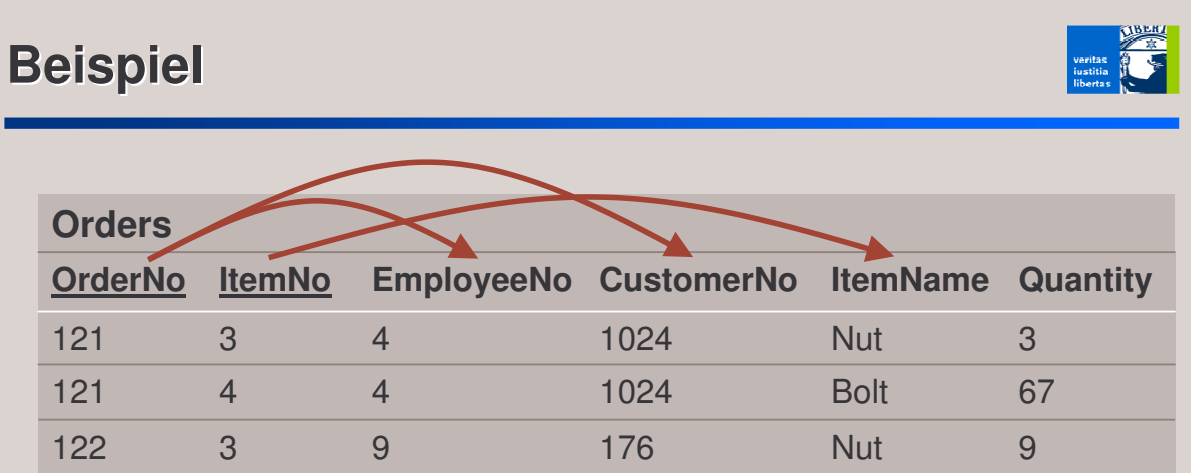

#### notwendig

 $F_i = f(OrderNo, ItemNo), F_i = EmployeeNo,...,Quantity$ 

#### nicht erlaubt

- $I$  ItemName =  $f(ItemNo)$
- CustomerNo = f(OrderNo)
- EmployeeNo = f(OrderNo)

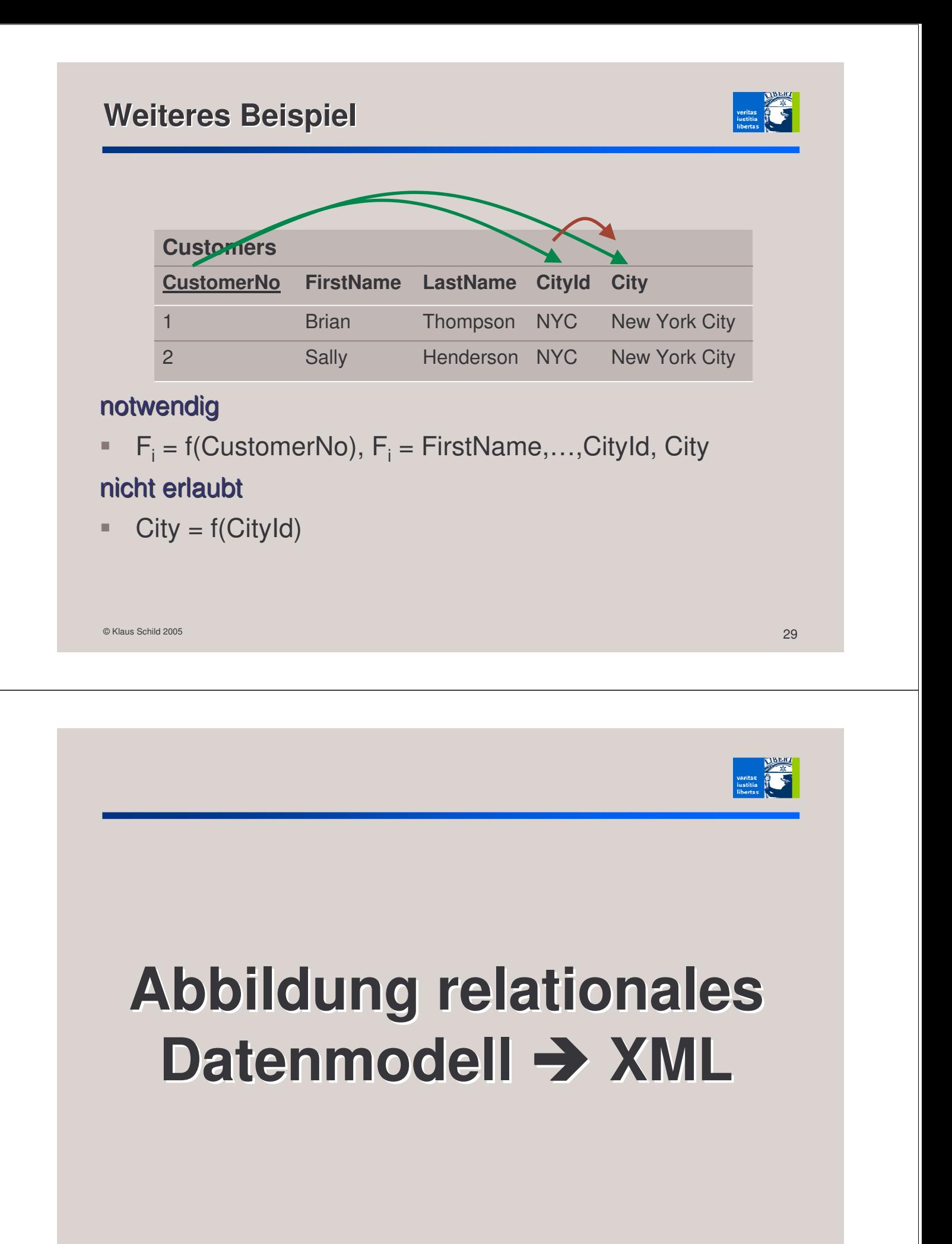

# **Relationales Datenmodell → XML**

- Relationales Datenmodell kann einfach und ohne Informationsverlust in XML kodiert werden.
- **Kodierung könnte als Standard für RDBMS dienen.**
- Hierfür gibt es allerdings *keinen* etablierten Standard.
- **inoffizieller Vorschlag:** http://www.w3.org/XML/RDB.html

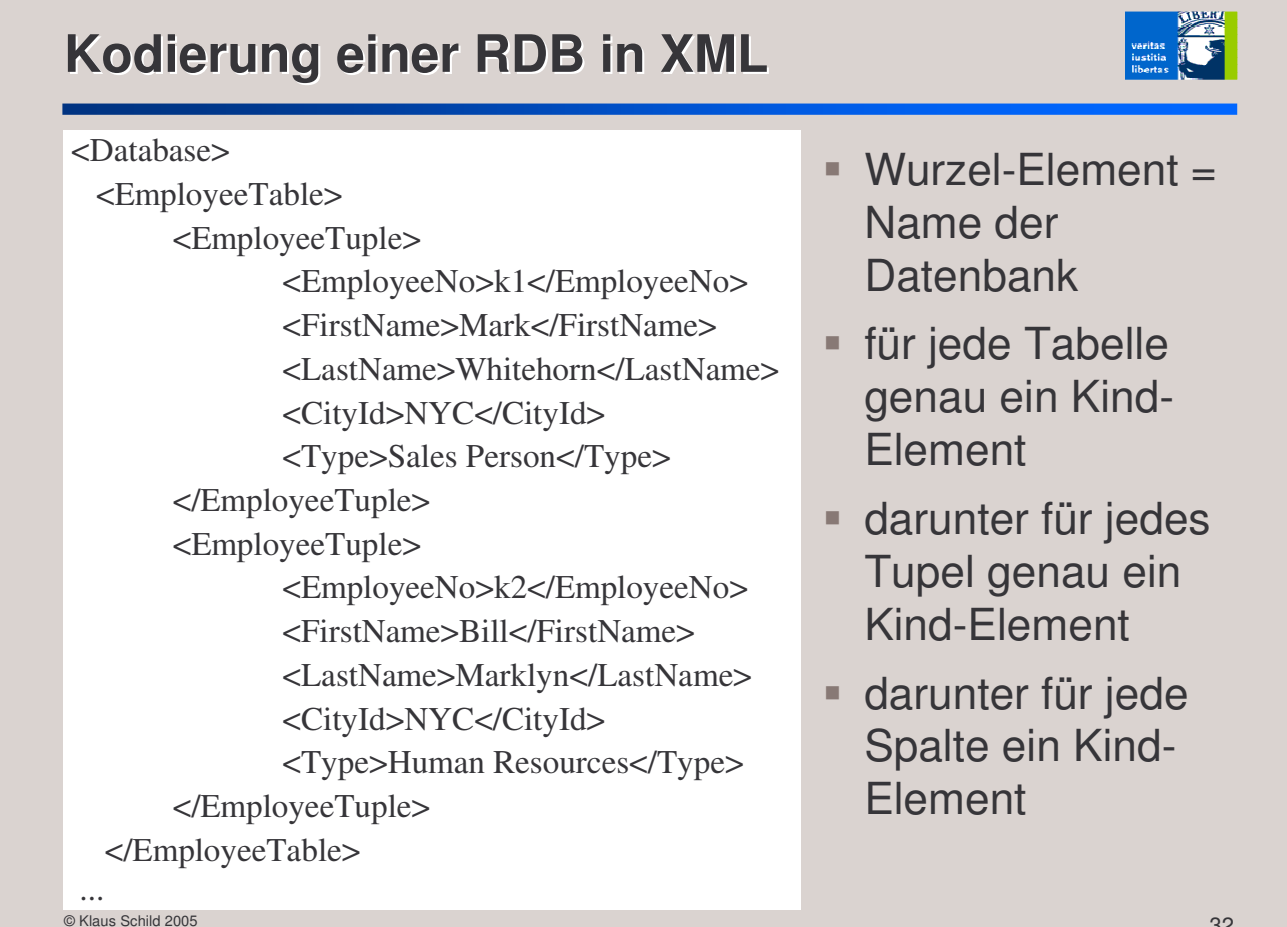

### **Kodierung von Null Values**

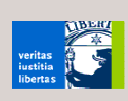

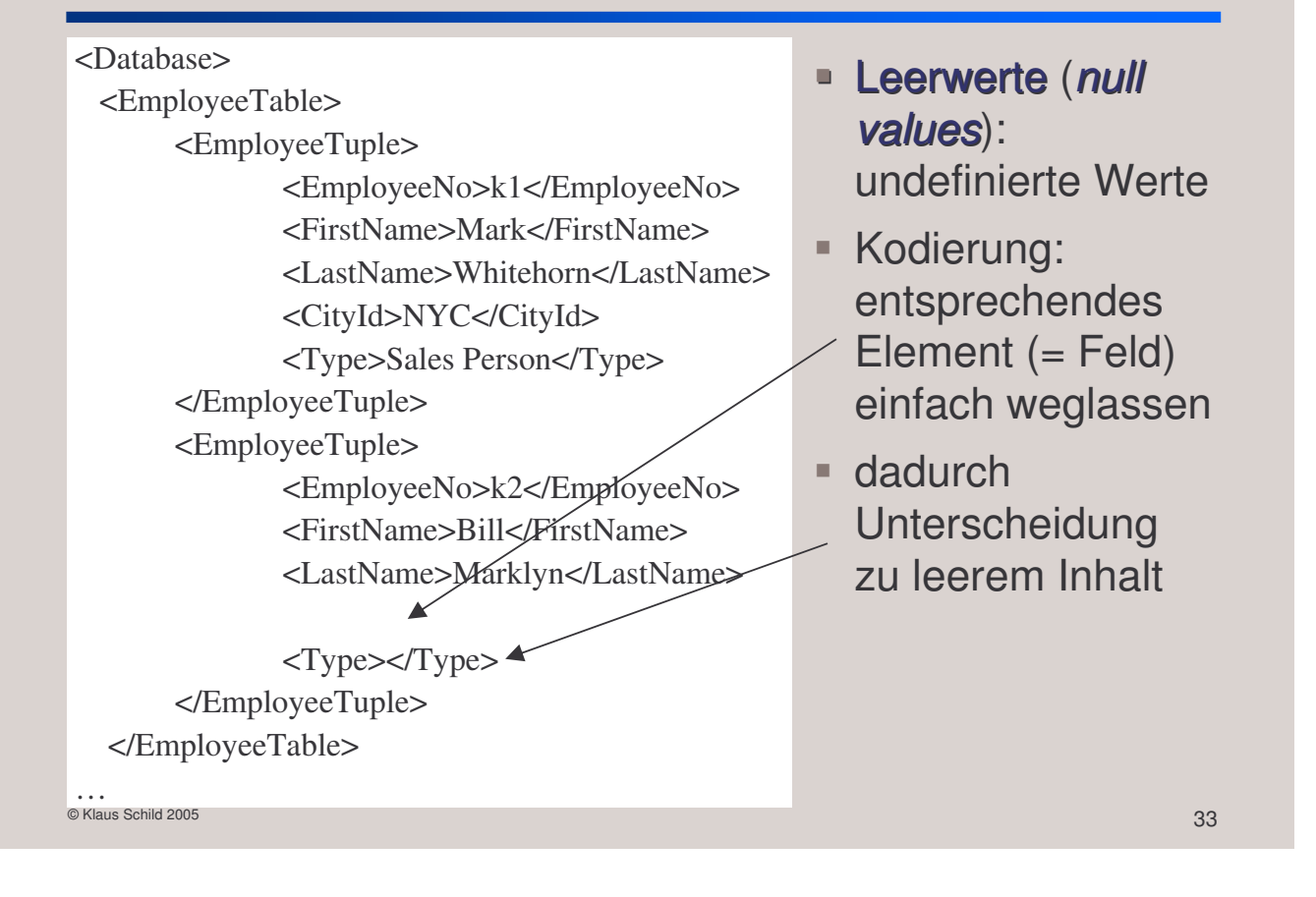

# **Das zugehörige XML-Schema**

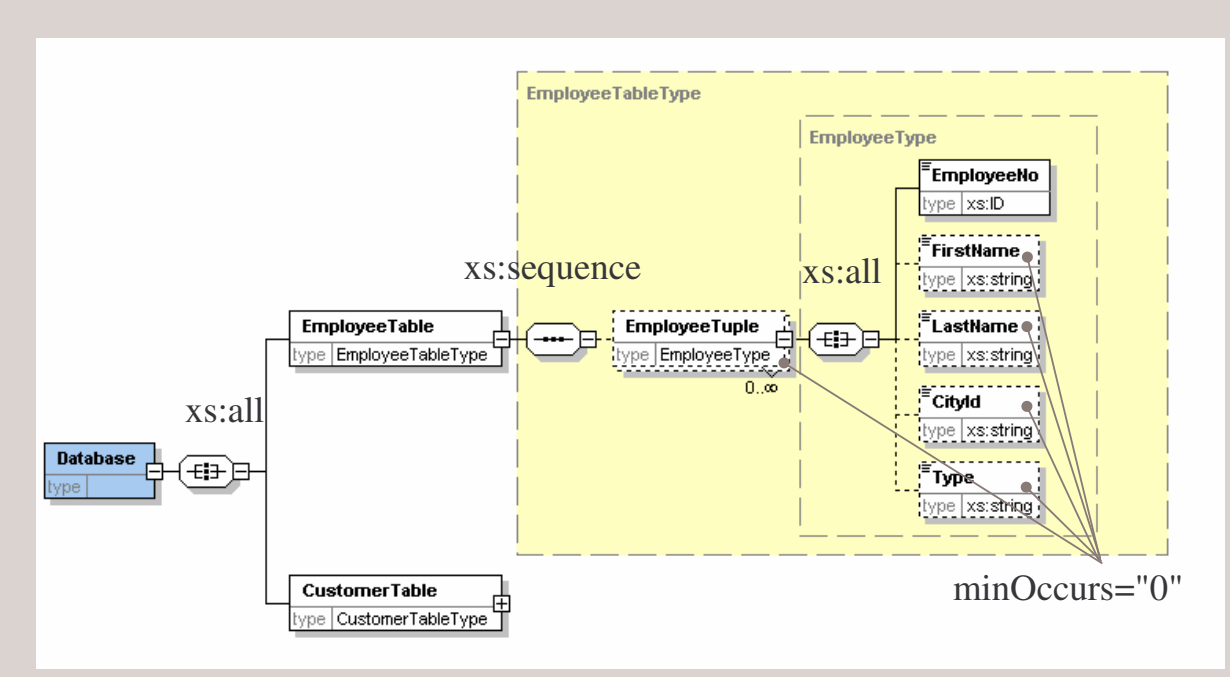

**- Reihenfolge der Tabellen, Tupel und Spalten egal** 

### **Kodierung von Schlüssel**

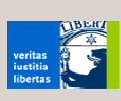

- **Primärschlüssel vom Typ xs:ID.**
- Fremdschlüssel vom Typ xs: IDREF.

#### Probleme dieser Kodierung

- keine *zusammengesetzten* Primärschlüssel darstellbar
- Statt Eindeutigkeit innerhalb der Tabelle, erzwingt xs:ID Eindeutigkeit aller Attribute mit Typ xs:ID
- Zwei Tabellen dürfen keine identischen Primärschlüssel haben.
- Statt eines ganz bestimmten Primärschlüssels, referenziert xs:IDREF *beliebigen* Primärschlüssel mit Typ xs:ID.

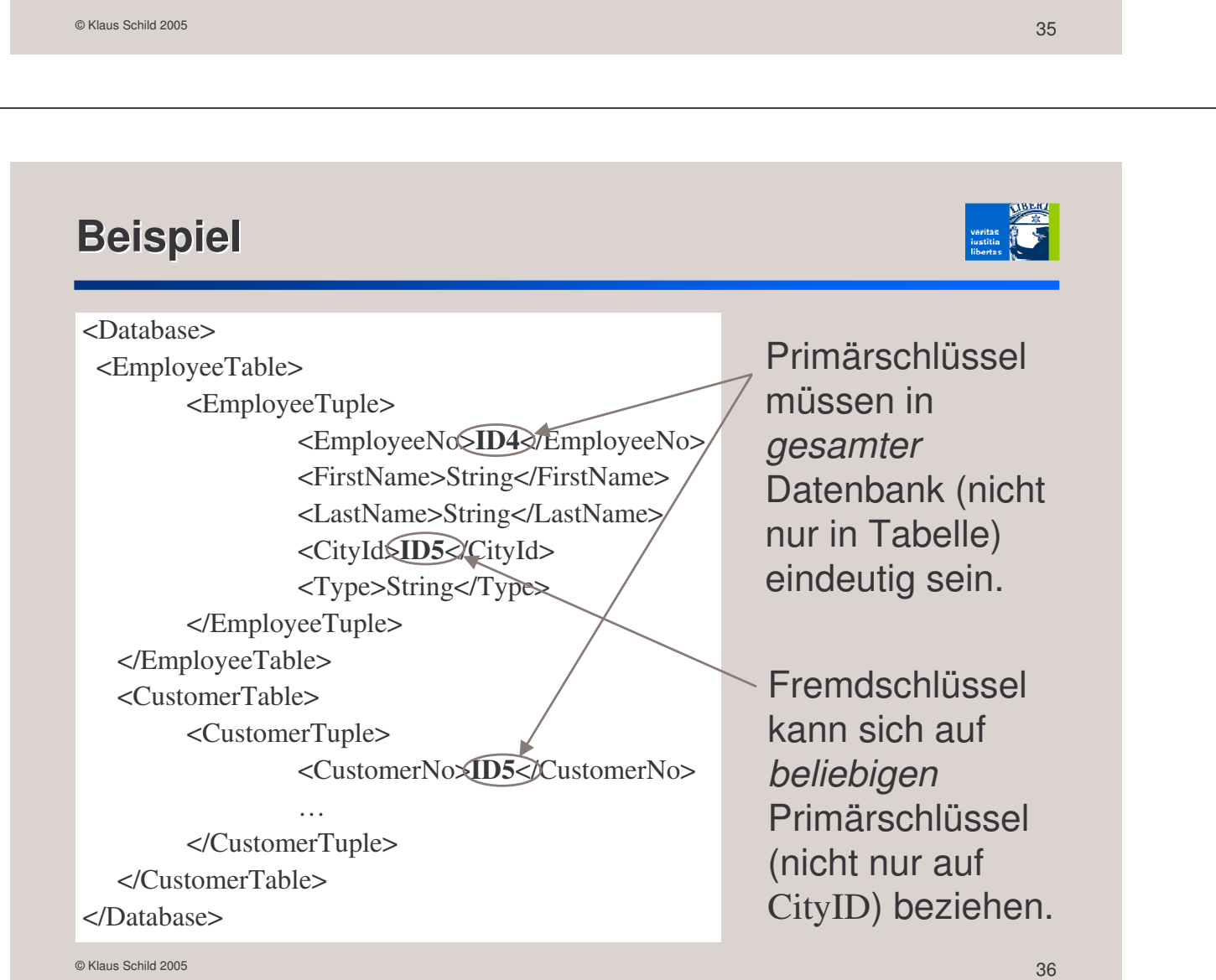

# **Kodierung von Primärschlüssel mit key**

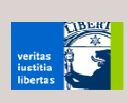

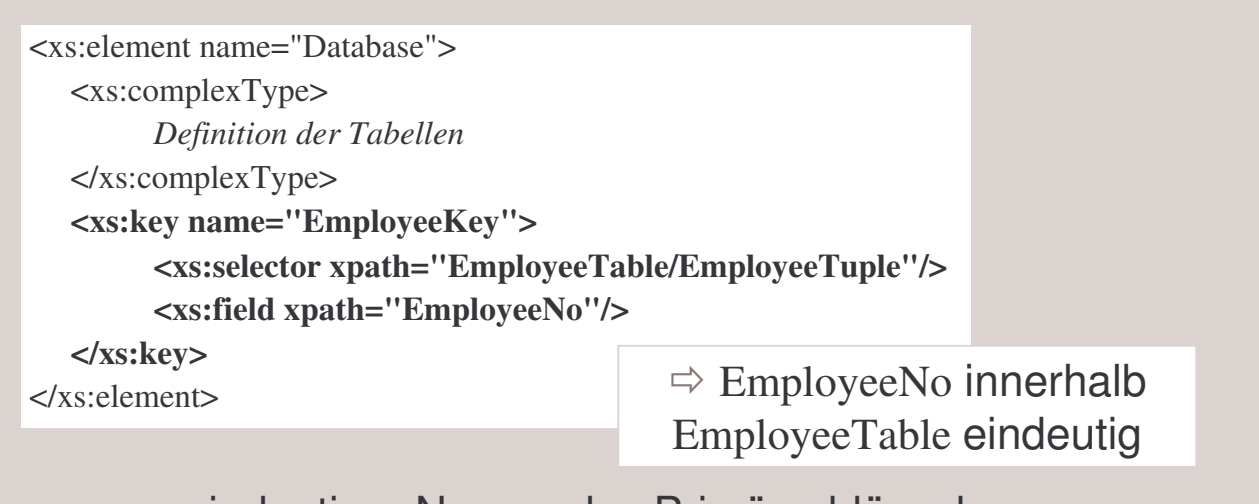

- name: eindeutiger Namen des Primärschlüssels
- xs:selector: spezifiziert Kontext, auf die die Eindeutigkeitsbedingung angewandt wird.
- ein oder mehrere xs:field-Elemente: Elemente/Attribute, die zusammen eindeutig sein sollen.

© Klaus Schild 2005 37 November 2006 37 November 2006 37 November 2006 37 November 2006 37 November 2006 37 November 2006 37 November 2006 37 November 2006 37 November 2006 37 November 2006 37 November 2006 37 November 200

#### **Kodierung von Fremdschlüssel mit keyref**

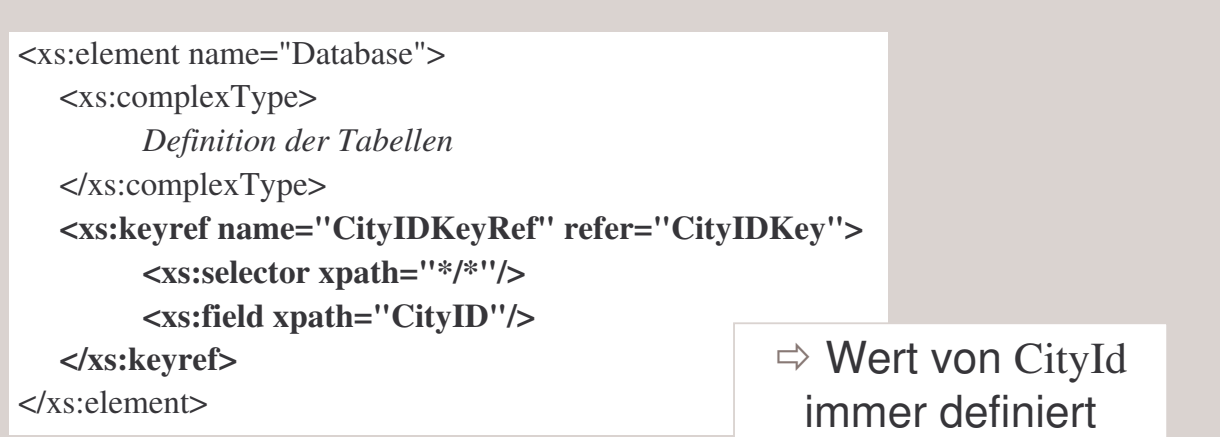

- **Frefer:** Auf welchen Primärschlüssel wird verwiesen?
- **xs:selector:** Wo ist der Fremdschlüssel zu finden?
- **xs:field:** Aus welchen Feldern besteht der Fremdschlüssel?

## **Fazit**

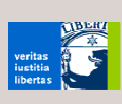

- Abbildung relationale Datenbank → XML ohne Informationsverlust möglich
- gilt auch für Primär- und Fremdschlüssel
- **Instanz kodiert Datenbank**
- XML-Schema kodiert Datenbankschema

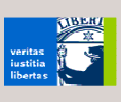

# **Datenmodellierung mit XML**

# **XML vs. relationales Datenmodell**

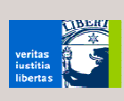

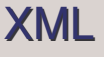

#### XML relationales Datenmodell

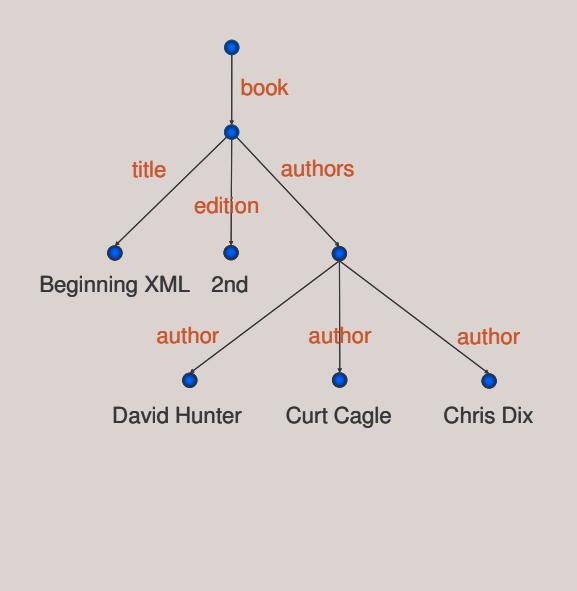

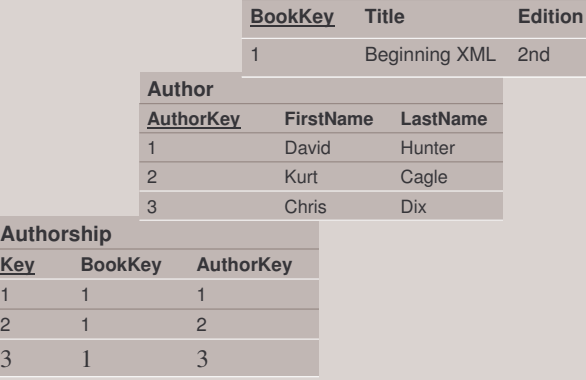

**Book**

 $\circ$  Klaus Schild 2005  $\left( \left. \right. \right)$ 

# **XML zur Datenmodellierung**

XML flexibler als relationales Datenmodel:

#### Relationales Datenmodell

- keine geschachtelten Tabellen
- N:M-Beziehungen müssen in eigenen Tabellen ausgelagert werden.

#### XML

- **Exercise Strukturen**
- N:M-Beziehungen können unkompliziert ausgedrückt werden.

Warum also nicht die hierarchischen Strukturierungsmöglichkeiten von XML voll ausnutzen?

### **Beispiel**

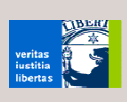

<Employee>

<EmployeeNo>4</EmployeeNo> <Name>

<First>Mark</First> <Last>Whitehorn</Last>

#### </Name>

- <City>
- <Name>New York City</Name> <CityId>NYC</CityId> </City>
- <Type>Sales Person</Type>
- <Orders>

#### <Order>

<OrderNo>121</OrderNo> <OrderItems>…</OrderIntems> <CustomerNo>999</CustomerNo> </Order> </Orders> </Employee>

 $\circ$  Klaus Schild 2005  $\sim$  43

#### Könnte so zwischen Vertriebs- und Gehaltsabteilung ausgetauscht werden

- als Austauschformat OK
- auch als Speicherformat OK?

# **Löschanomalie**

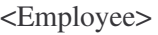

<EmployeeNo>4</EmployeeNo> <Name> <First>Mark</First>

<Last>Whitehorn</Last>

</Name>

<City>

<Name>New York City</Name> <CityId>NYC</CityId>

</City>

<Type>Sales Person</Type> <Orders>

#### $\overline{\text{C}$ rder $>$

<OrderNo>121</OrderNo> <OrderItems>…</OrderItems> <CustomerNo>999</CustomerNo> </Order>

</Orders>

</Employee>

- Wird ein Angestellten-Datensatz gelöscht, dann werden auch *alle* Aufträge gelöscht, die er vermittelt hat.
- **Gefahr, ungewollt** Informationen zu löschen
- $\Rightarrow$  Order-Informationen auslagern und durch Fremdschlüssel OrderNo ersetzen.

### **Verbesserte Modellierung**

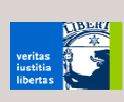

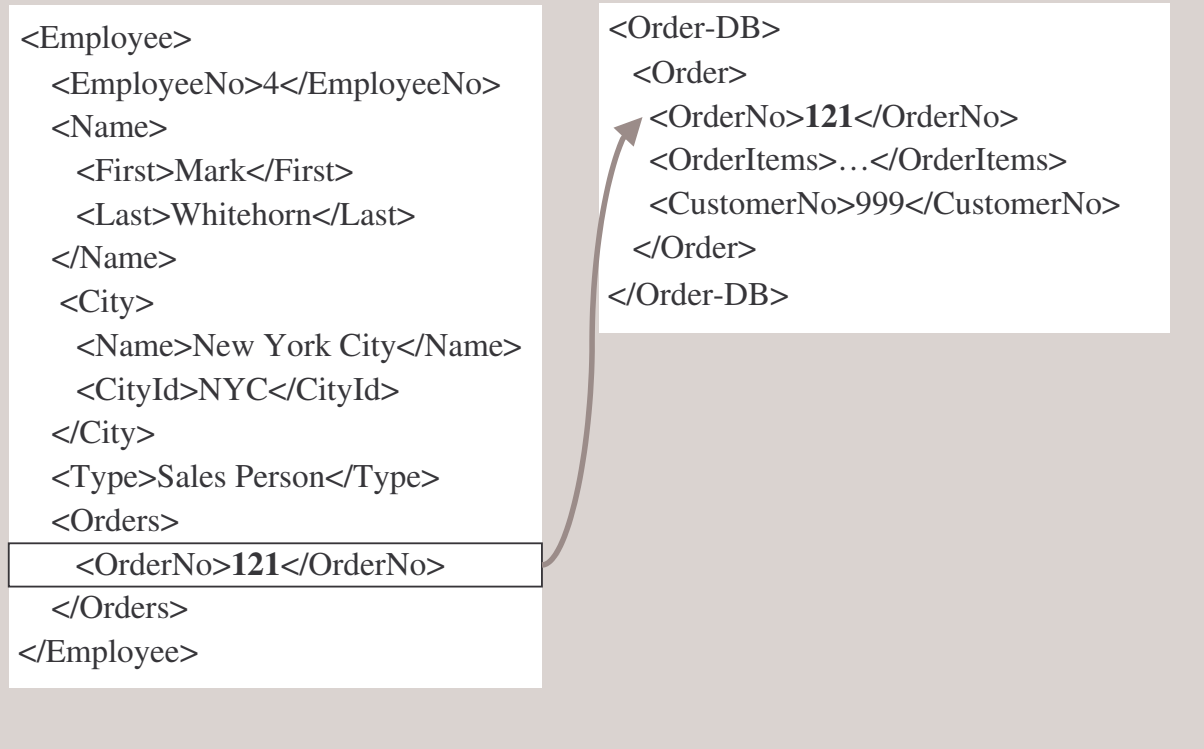

 $\circ$  Klaus Schild 2005  $\sim$  45  $\sim$  4

# **Änderungsanomalie**

<Employee>

<EmployeeNo>4</EmployeeNo> <Name>

<First>Mark</First>

<Last>Whitehorn</Last>

#### </Name>

 $\overline{\text{}}$ 

<Name>New York City</Name> <CityId>NYC</CityId>

</City>

- <Type>Sales Person</Type> <Orders> <OrderNo>121</OrderNo>
- </Orders>
- </Employee>
- Wird CityId oder Name geändert, dann muss diese Änderung in *allen* Angestellten-Datensätzen nachvollzogen werden.
- unnötiger Verwaltungsaufwand
- Gefahr von Inkonsistenzen
- $\Rightarrow$  City-Informationen auslagern und hier durch Fremdschlüssel ersetzen.

verifias  $\overline{\mathbf{C}}$ 

# **Verbesserte Modellierung**

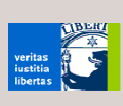

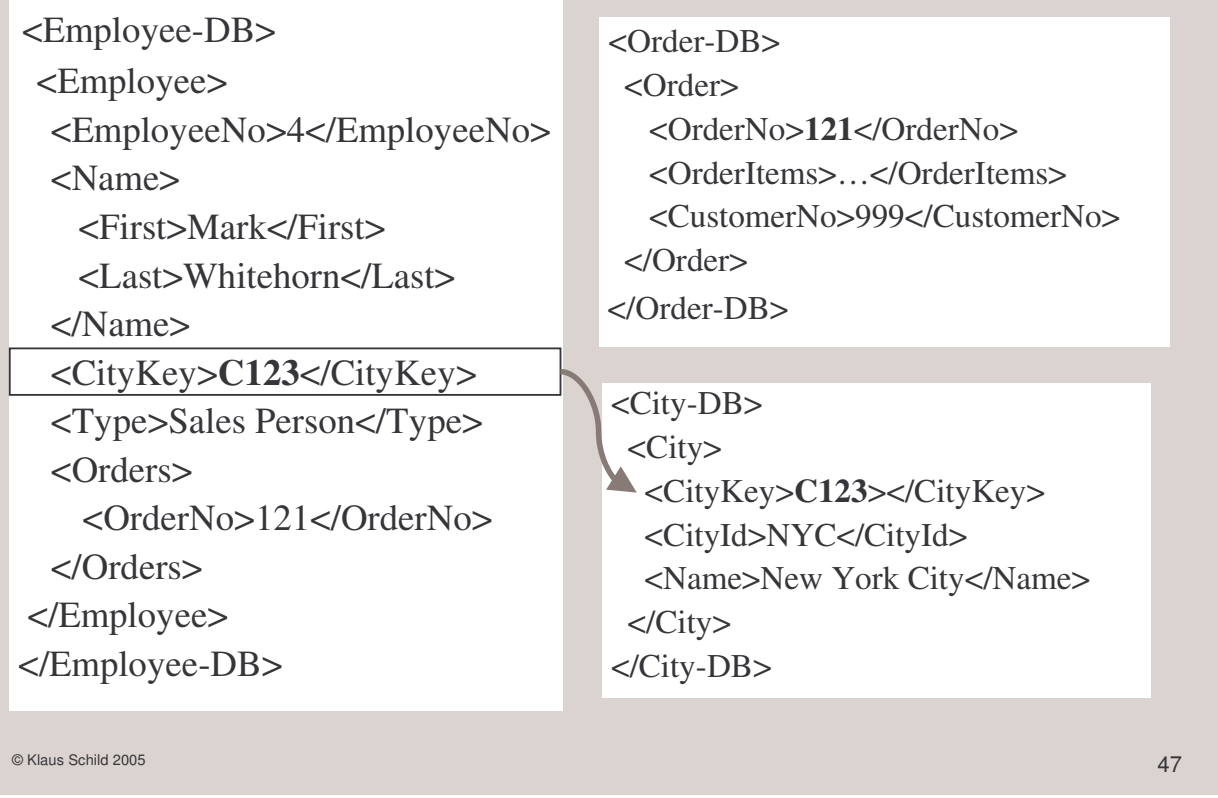

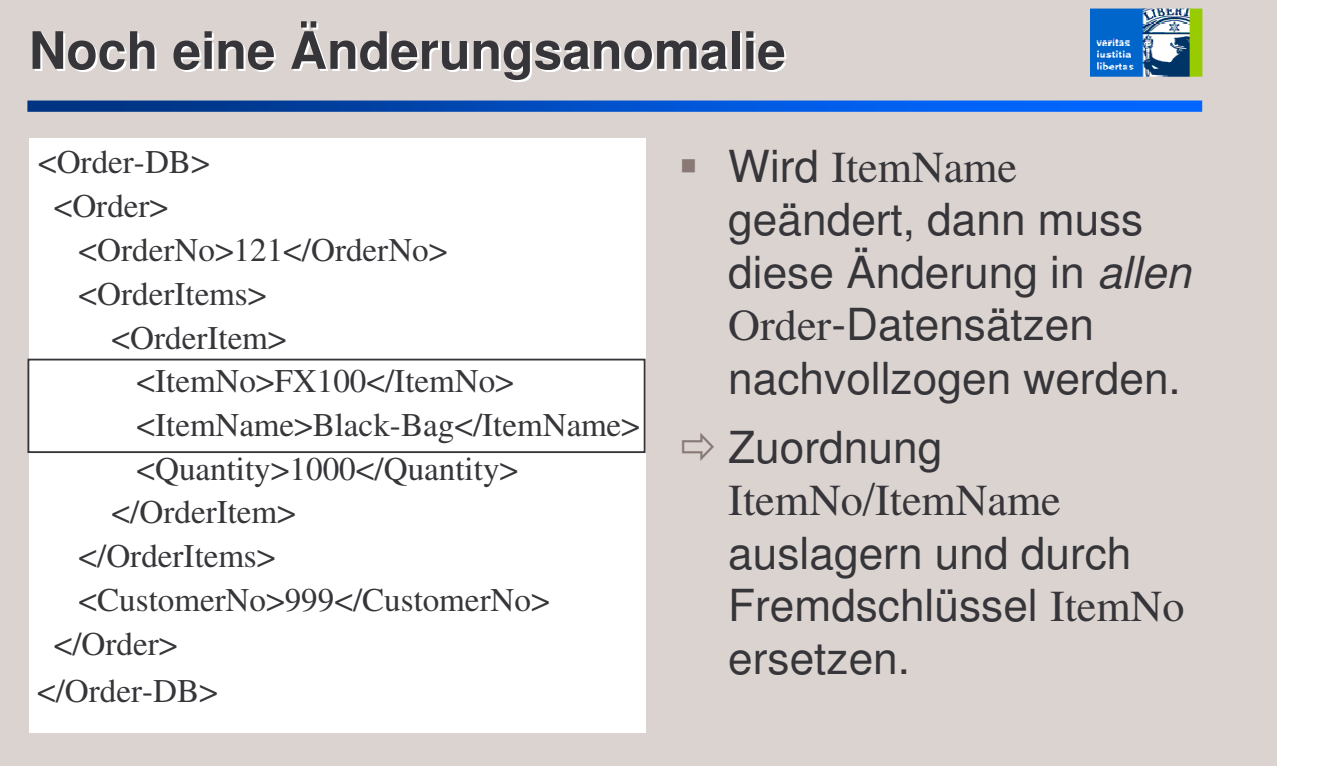

### **Verbesserte Modellierung**

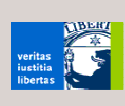

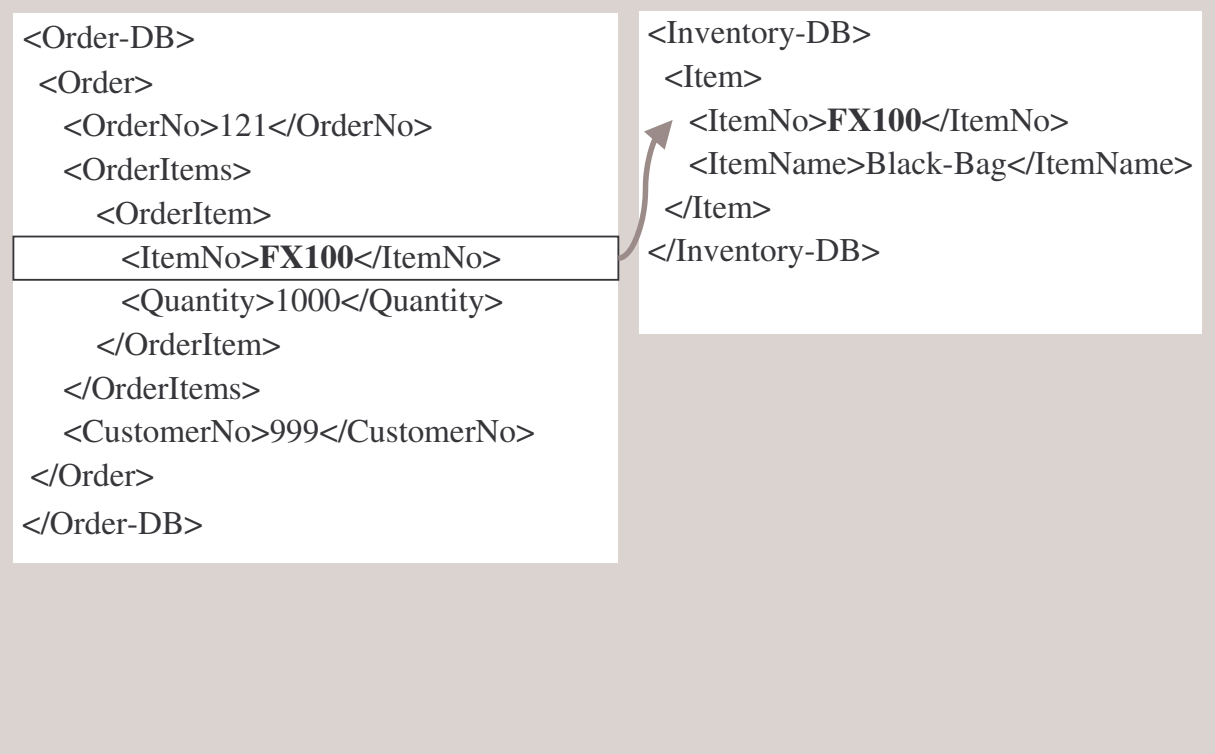

© Klaus Schild 2005 **49 August 2006 12:00 August 2006 12:00 August 2006 12:00 August 2006 12:00 August 2006 12:00** 

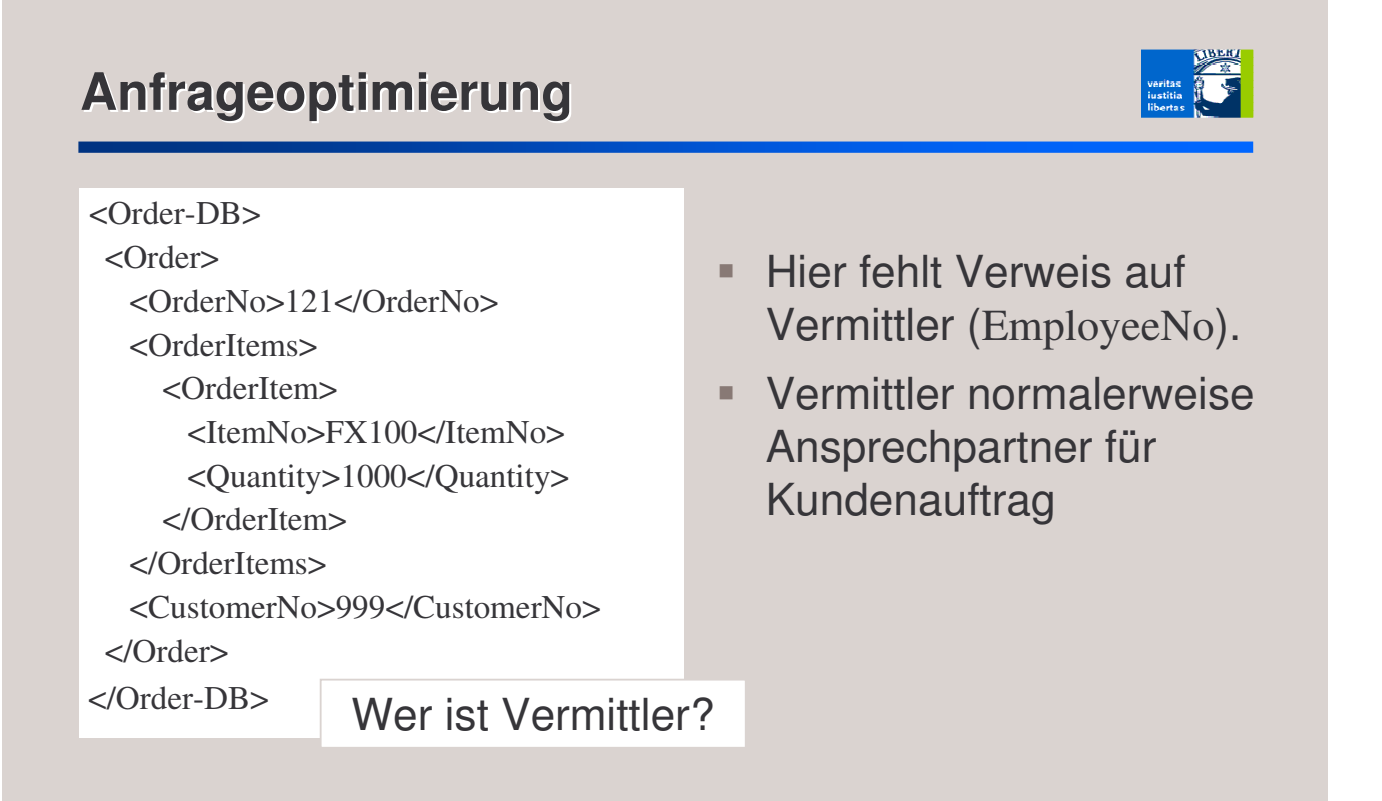

 Angestellten-Datenbank muss durchsucht werden, um Vermittler eines Auftrages zu ermitteln.

### **Anfrageoptimierung**

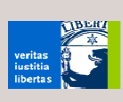

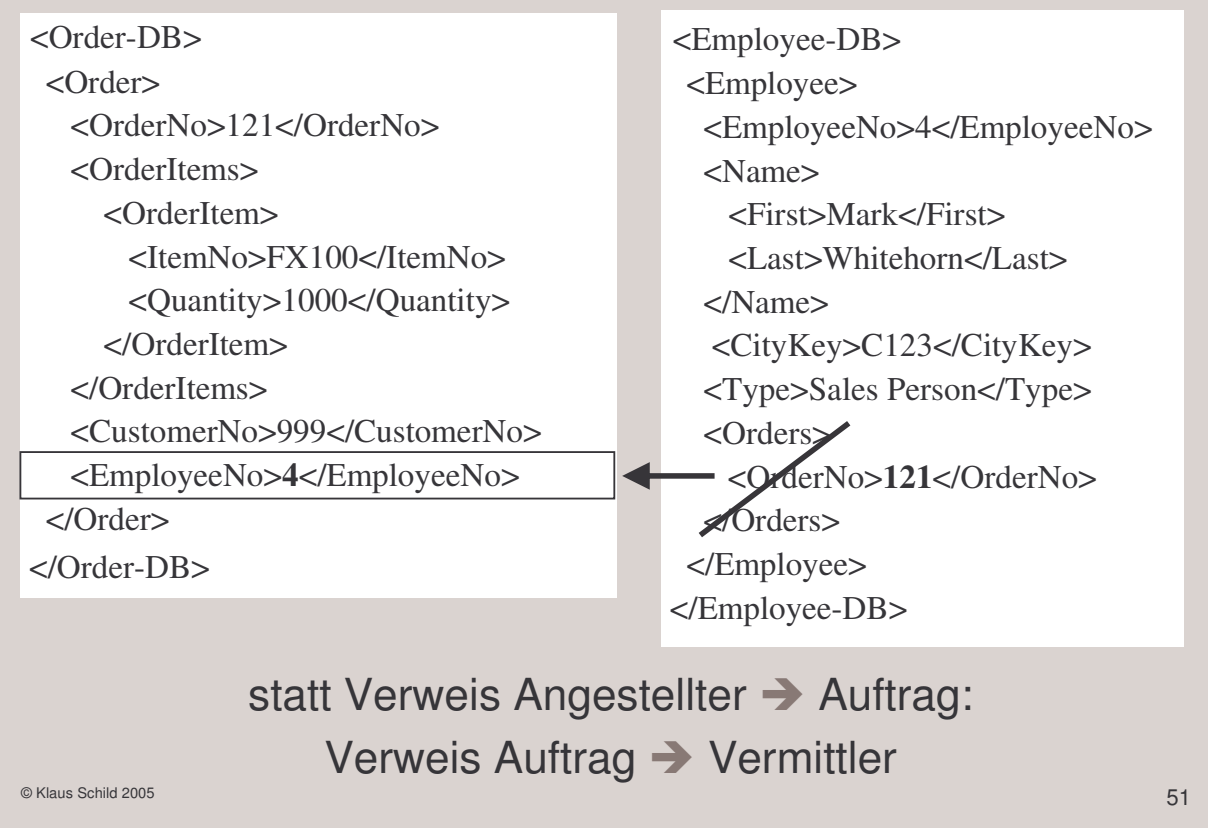

#### **Endgültige Modellierung**

# veritas<br>iustitia<br>libertas

#### <Order> <OrderNo>121</OrderNo> <OrderItems> <OrderItem> <ItemNo>FX100</ItemNo> <Quantity>1000</Quantity> </OrderItem> </OrderItems> <CustomerNo>999</CustomerNo> <EmployeeNo>4</EmployeeNo> </Order> <Employee> <EmployeeNo>4</EmployeeNo> <Name> <First>Mark</First> <Last>Whitehorn</Last> </Name> <CityKey>C123</CityKey> <Type>Sales Person</Type> </Employee> <Item> <ItemNo>FX100</ItemNo> <ItemName>Black-Bag</ItemName> <City> <CityKey>C123</CityKey> <CityId>NYC</CityId> <Name>New York City</Name> </City>

</Item>

# **Vergleich mit relationalem Datenmodell**

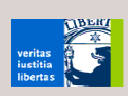

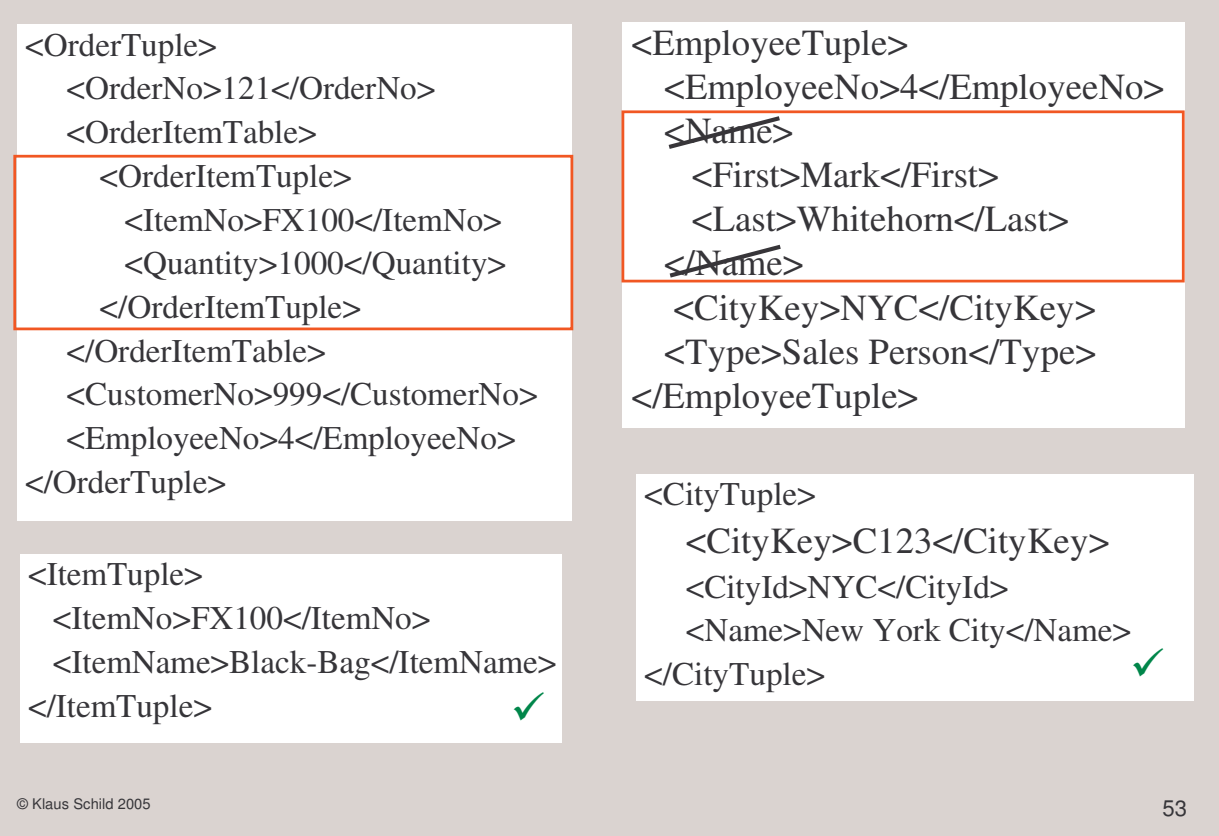

# **Vergleich mit relationalem Datenmodell**

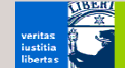

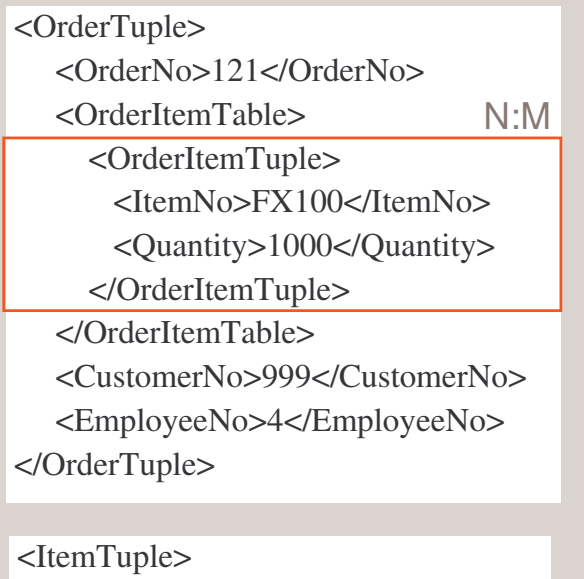

<ItemNo>FX100</ItemNo> <ItemName>Black-Bag</ItemName> </ItemTuple>  $\checkmark$ 

<EmployeeTuple>

<EmployeeNo>4</EmployeeNo> <FirstName>Mark</FirstName>

<LastName>Whitehorn</LastName>

- <CityKey>C123</CityKey>
- <Type>Sales Person</Type>

</EmployeeTuple>

<CityTuple> <CityKey>C123</CityKey> <CityId>NYC</CityId> <Name>New York City</Name> </CityTuple>

 $\checkmark$ 

 $\checkmark$ 

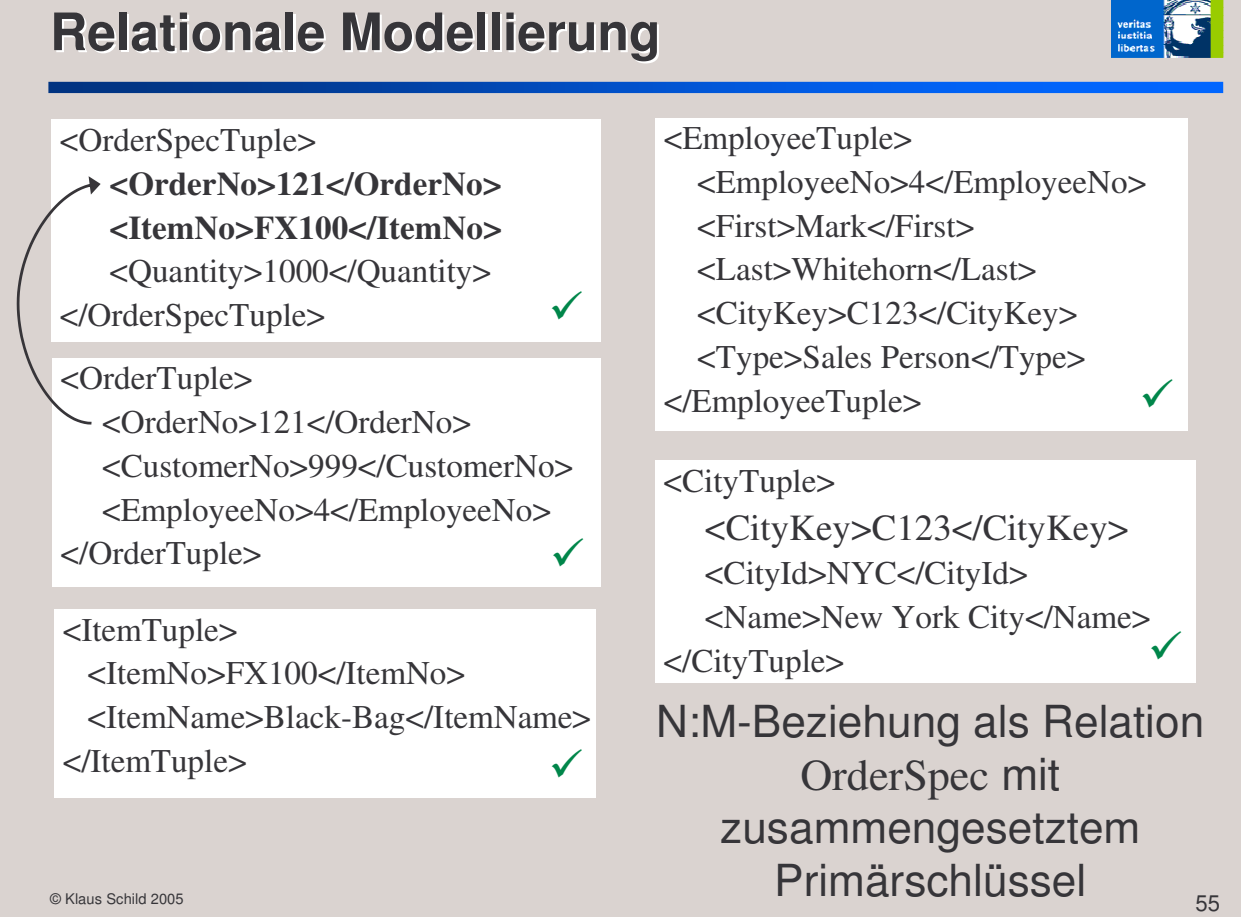

# **Fazit aus dem Beispiel**

#### Ausgangspunkt

strukturiertes XML-Dokument als Speicherformat

#### Transformationen

Beseitigung von Lösch- und Änderungsanomalien

#### **Ergebnis**

- mehrere, wesentlich flachere XML-Strukturen
- relationalem Datenmodell (in 3. NF) sehr ähnlich
- Ausnahme: N:M-Beziehungen als geschachtelte Strukturen

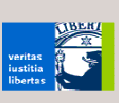

**SALICE** 

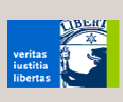

#### relationales Datenmodell

**schrittweise Normalformbildung** 

#### XML

- Normalformen aus relationalem Datenmodell *nicht* auf XML übertragbar
- Grund: relationales Datenmodel erlaubt keine geschachtelten Tabellen
- bisher *keine* formale Systematik der Datenmodellierung
- informelles Verfahren: Asset-Oriented Modeling (Daum & Merten, System Architecture with XML, 2003).

 $\circ$  Klaus Schild 2005  $\hspace{0.2cm}57$ 

#### **Fazit insgesamt**

- Für Daten mit vielen funktionalen Abhängigkeiten besser gleich professionelle Speicherformate (wie relationale Datenbanken) wählen.
- Für Text-Dokumente ohne funktionale Abhängigkeiten kann XML als Speicherformat benutzt werden.

### **Wie geht es weiter?**

#### heutige Vorlesung

- XML persistent speichern: 3 Möglichkeiten
- **Ø Abbildung relationales Datenmodell → XML**
- Datenmodellierung mit XML

#### heutiges Tutorium (2. Gruppe)

- Beispiel XSLT:  $XML \Rightarrow XML$
- Beispiel XSLT: XML  $\Rightarrow$  XHTML-Layout

#### Vorlesung nächste Woche

Web Services (insgesamt 4 Termine)

© Klaus Schild 2005 599 Settlement of the Control of the Control of the Control of the Control of the Control of the Control of the Control of the Control of the Control of the Control of the Control of the Control of the

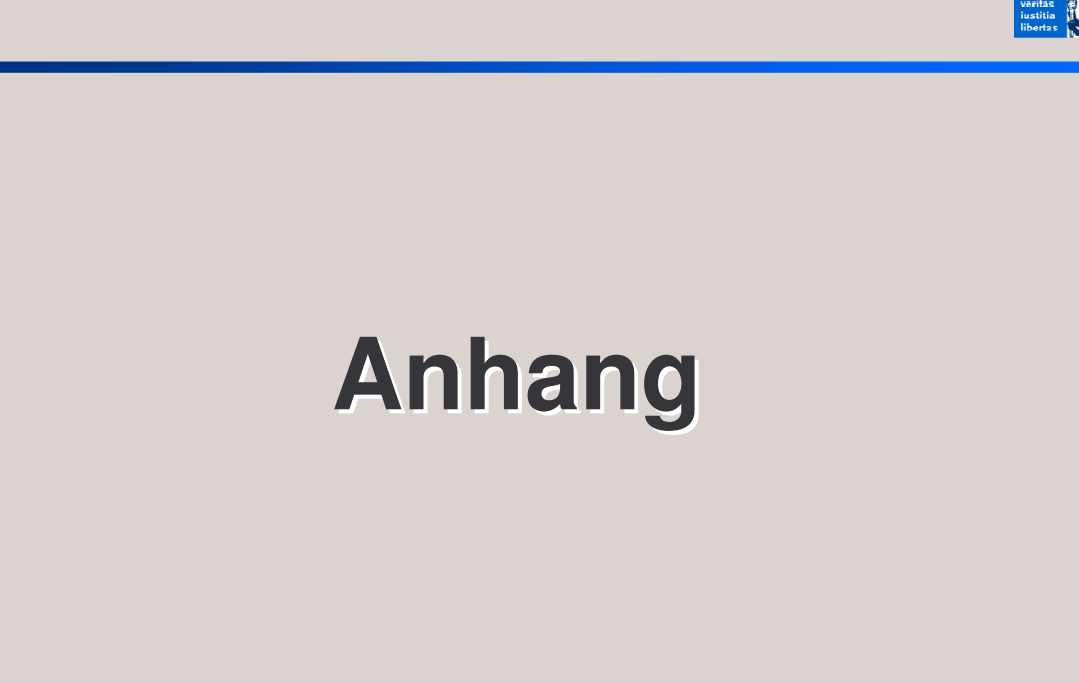

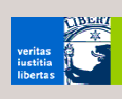

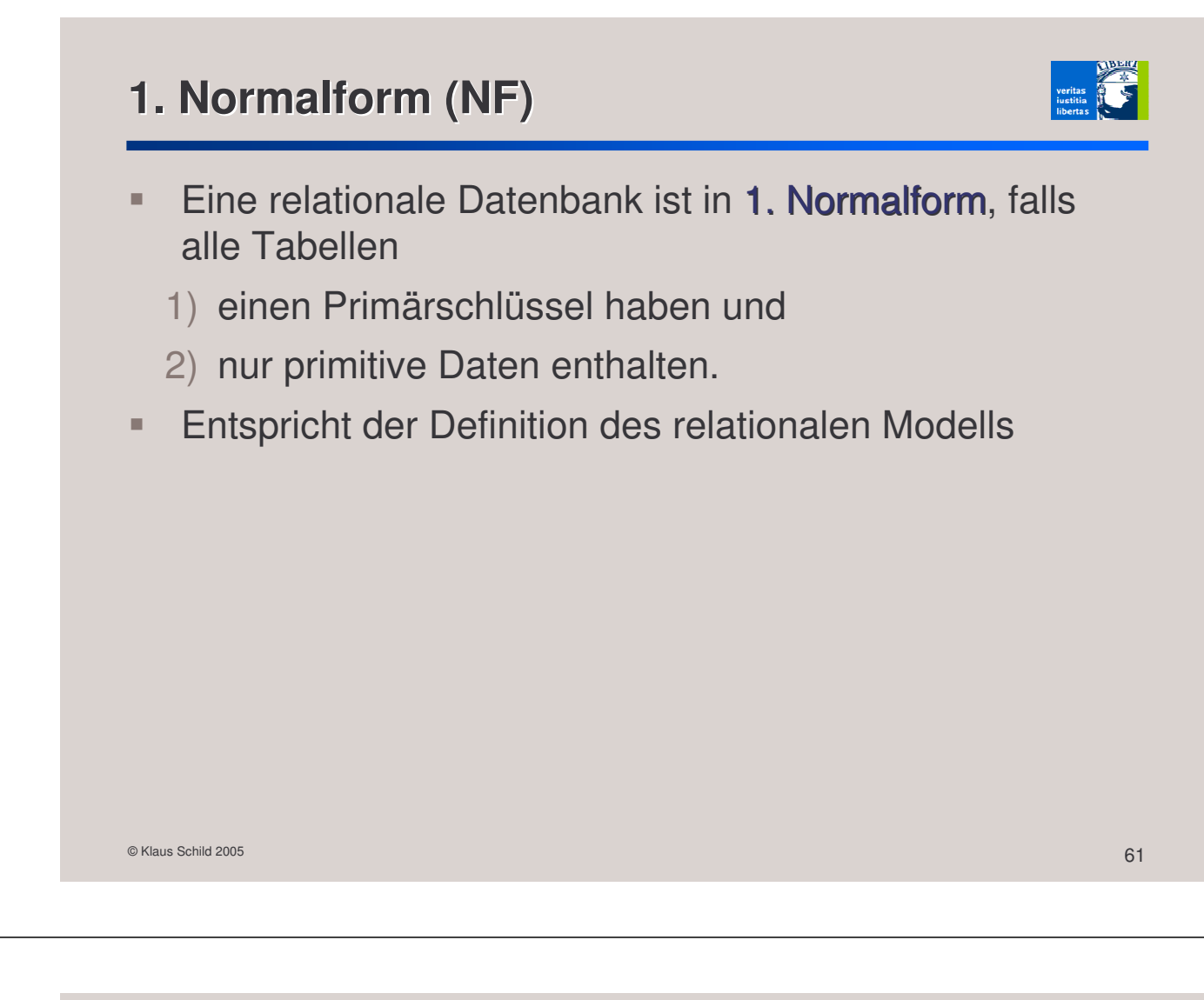

# **2. Normalform (NF)**

- **Eine relationale Datenbank ist in 2. Normalform**, falls
	- 1) sie in 1. Normalform ist,
	- 2) alle Nicht-Schlüssel-Felder vom Primärschlüssel funktional abhängig sind und
	- 3) kein Nicht-Schlüssel-Feld bereits von einem Teil des Primärschlüssels funktional abhängig ist.

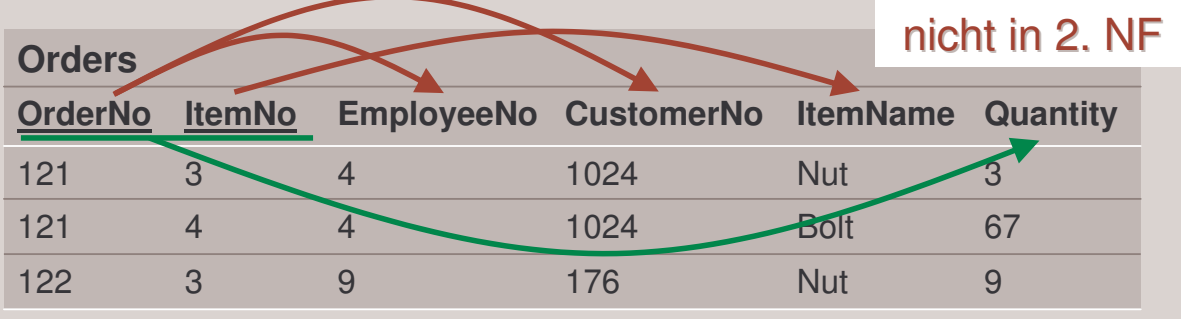

# **3. Normalform (NF)**

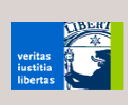

- Eine relationale Datenbank ist in 3. Normalform, falls
	- 1) sie in 2. Normalform ist und
	- 2) alle Nicht-Schlüssel-Felder direkt (d.h. nicht transitiv) vom Primärschlüssel funktional abhängig sind.

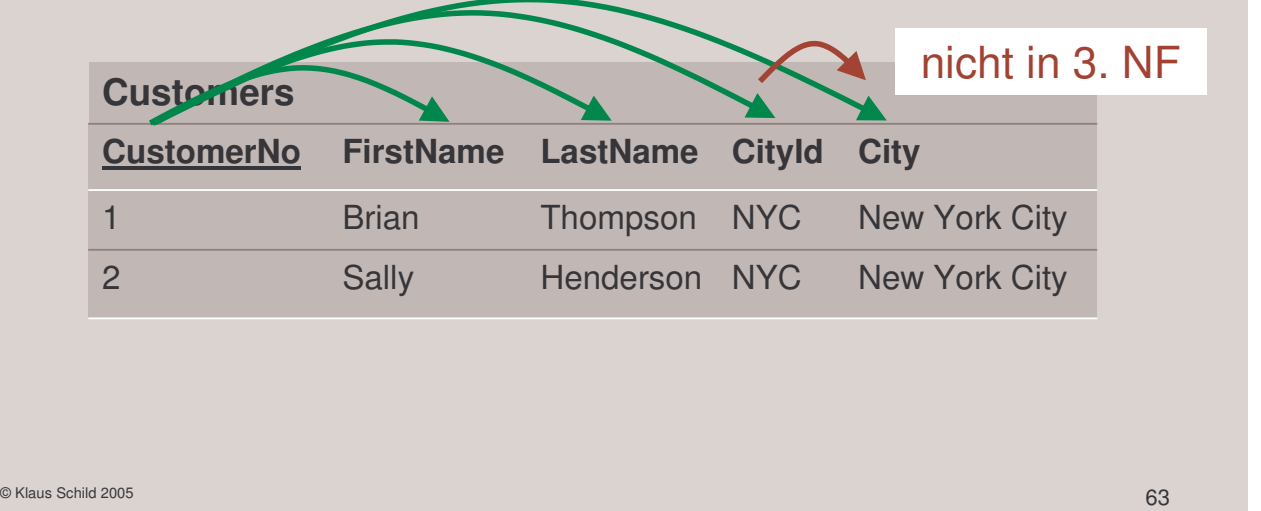